**Digital Enterprise Research Institute www.deri.ie** 

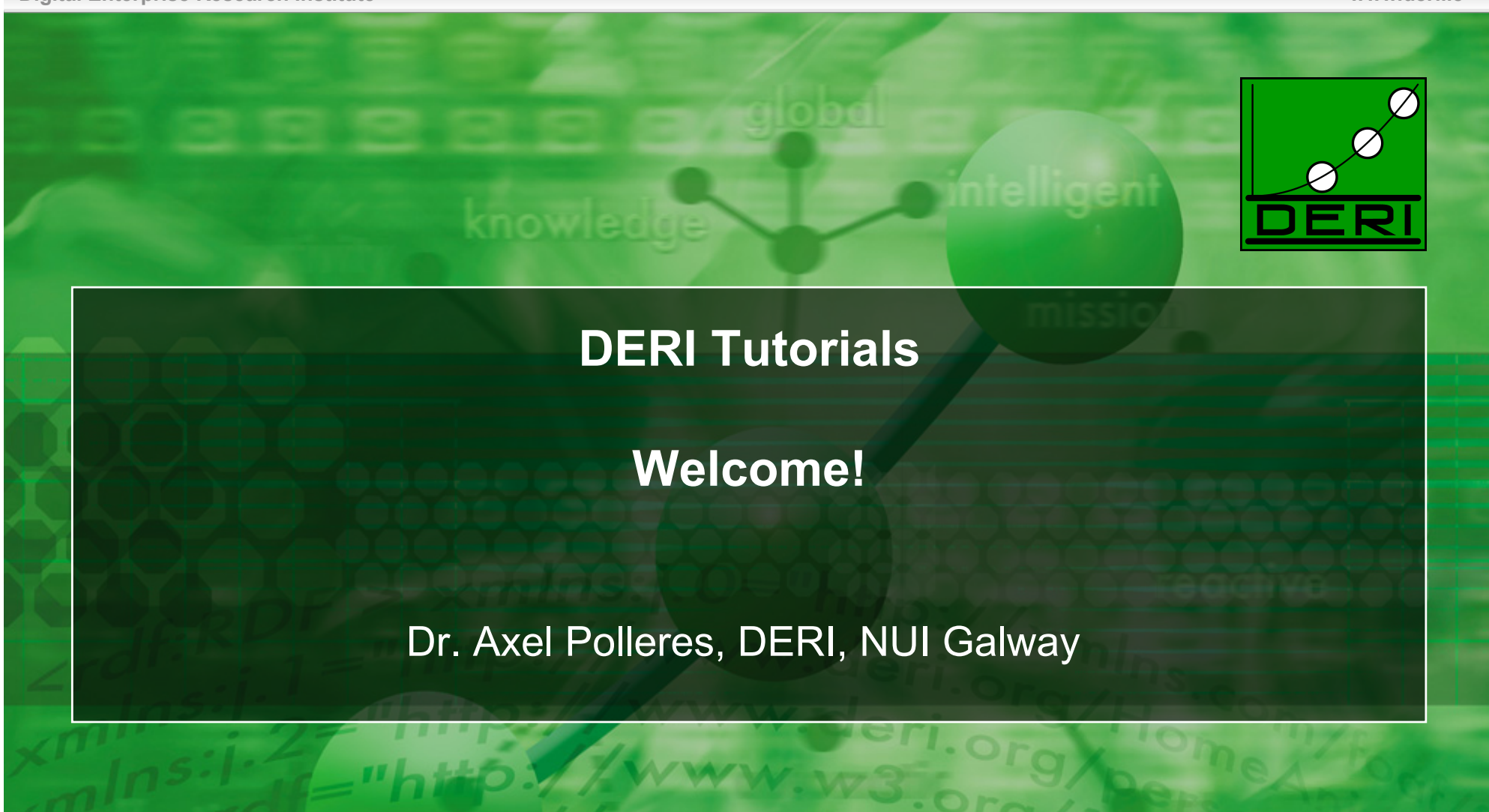

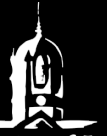

National University of Ireland, Galway<br>Ollscoil na hÉireann, Gaillimh

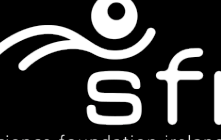

science foundatior fondúireacht eolaíochta éireann

© Copyright 2008 Digital Enterprise Research Institute. All rights reserved.

# **DERI Tutorials**

Digital Enterprise Research Institute www.deri.ie

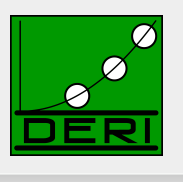

## Series of lectures for

- □ Students
- $\Box$  Industrial Partners
- □ Colleagues from NUIG
- First stage of Tutorials: between now and the Summer
	- $\Box$  Fundamental lectures in the core topics of research units in DERI

## Goals:

- □ Bring everybody up-to-speed
- □ Create mutual understanding
- These first tutorials are **mainly intended for non-experts**!

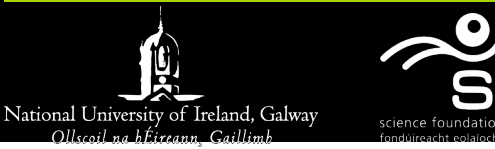

# **Schedule**

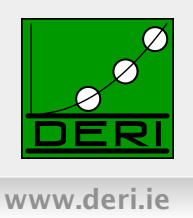

## **Biweekly**

- $\Box$  Feb 26th 14:00 17:00: Principles of Publishing linked data
- □ March 12th, 14:00 17:00: Social Semantic Web: Introduction
- March 26th, 14:00-17:00: Annotation for the Semantic Web

**E** ...

- Web site to be announced soon !!!!
- Video lectures watch again at home, we can give short/tailored versions for our industry partners on specific aspects
- Further topics for stage two (advanced topics) being collected now

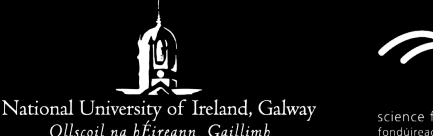

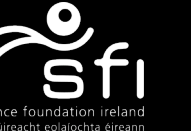

### **Introduction to Semantic Web, RDF, Ontologies (RDFS and OWL), SPARQL**

An Introduction to the Semantic Web and its base Technologies

Dr. Axel Polleres axel.polleres@deri.org

**Digital Enterprise Research Institute (DERI)**

<span id="page-3-0"></span>National University of Ireland, Galway

**DERI Tutorials** – February 12, 2009

#### **Outline**

- 1. [Motivation Aggregating Linked Open Data by Rules & Ontologies](#page-6-0)
- 2. [How can I publish data? RDF](#page-33-0)
- 3. [How can I query that data? SPARQL](#page-60-0)
- 4. [What does that data mean? Ontologies described in RDFS + OWL](#page-89-0)
- 5. [What's next?](#page-145-0)

### **Prerequisites**

- Some basic knowledge about first-order logics. П
- Some basic knowledge about databases (SQL). П
- Some basic knowledge about HTML/XML would be nice. П

#### **Outline**

#### 1. [Motivation – Aggregating Linked Open Data by Rules & Ontologies](#page-6-0)

- 2. [How can I publish data? RDF](#page-33-0)
- 3. [How can I query that data? SPARQL](#page-60-0)
- 4. [What does that data mean? Ontologies described in RDFS + OWL](#page-89-0)
- <span id="page-6-0"></span>5. [What's next?](#page-145-0)

**Tim Berners-Lee**, Dan Connolly, Lalana Kagal, Yosi Scharf, Jim Hendler: **N3Logic: A logical framework for the World Wide Web**. Theory and Practice of Logic Programming (TPLP), Volume 8, p249-269. Assume you are the editor of a scientific journal:

- Who are the right reviewers?
- Which qualified people do I know?
- How can I assess their expertise?
- Which reviewers are in conflict?  $\sim$
- Observation: Much of the necessary data is available on the Web!

- Where do I get the right data?
- What is the format & structure (schema) of this data?
- Which rules and query languages do I use to aggregate this data? п
	- Which systems are out there to support me?

**Tim Berners-Lee**, Dan Connolly, Lalana Kagal, Yosi Scharf, Jim Hendler: **N3Logic: A logical framework for the World Wide Web**. Theory and Practice of Logic Programming (TPLP), Volume 8, p249-269.

- Who are the right reviewers?
- Which qualified people do I know?
- How can I assess their expertise?
- Which reviewers are in conflict?
- Observation: Much of the necessary data is available on the Web!

- Where do I get the right data?
- What is the format & structure (schema) of this data?
- Which rules and query languages do I use to aggregate this data? п
	- Which systems are out there to support me?

**Tim Berners-Lee**, Dan Connolly, Lalana Kagal, Yosi Scharf, Jim Hendler: **N3Logic: A logical framework for the World Wide Web**. Theory and Practice of Logic Programming (TPLP), Volume 8, p249-269.

- Who are the right reviewers?
- Which qualified people do I know?
- $\blacksquare$  How can I assess their expertise?
- Which reviewers are in conflict?
- Observation: Much of the necessary data is available on the Web!

- Where do I get the right data?
- What is the format & structure (schema) of this data?
- Which rules and query languages do I use to aggregate this data? п
	- Which systems are out there to support me?

**Tim Berners-Lee**, Dan Connolly, Lalana Kagal, Yosi Scharf, Jim Hendler: **N3Logic: A logical framework for the World Wide Web**. Theory and Practice of Logic Programming (TPLP), Volume 8, p249-269.

- Who are the right reviewers?
- Which qualified people do I know?
- $\blacksquare$  How can I assess their expertise?
- Which reviewers are in conflict?
- Observation: Much of the necessary data is available on the Web!

- Where do I get the right data?
- What is the format & structure (schema) of this data?
- Which rules and query languages do I use to aggregate this data?
- Which systems are out there to support me?

**Tim Berners-Lee**, Dan Connolly, Lalana Kagal, Yosi Scharf, Jim Hendler: **N3Logic: A logical framework for the World Wide Web**. Theory and Practice of Logic Programming (TPLP), Volume 8, p249-269.

- Who are the right reviewers?
- Which qualified people do I know?
- $\blacksquare$  How can I assess their expertise?
- Which reviewers are in conflict?
- Observation: Much of the necessary data is available on the Web!

- Where do I get the right data?
- What is the format & structure (schema) of this data?
- Which rules and query languages do I use to aggregate this data?
- Which systems are out there to support me?

**Tim Berners-Lee**, Dan Connolly, Lalana Kagal, Yosi Scharf, Jim Hendler: **N3Logic: A logical framework for the World Wide Web**. Theory and Practice of Logic Programming (TPLP), Volume 8, p249-269.

- Who are the right reviewers?
- Which qualified people do I know?
- $\blacksquare$  How can I assess their expertise?
- Which reviewers are in conflict?
- Observation: Much of the necessary data is available on the Web!

- Where do I get the right data?
- What is the format & structure (schema) of this data?
- Which rules and query languages do I use to aggregate this data?
- Which systems are out there to support me?

**Tim Berners-Lee**, Dan Connolly, Lalana Kagal, Yosi Scharf, Jim Hendler: **N3Logic: A logical framework for the World Wide Web**. Theory and Practice of Logic Programming (TPLP), Volume 8, p249-269.

Assume you are the editor of a scientific journal:

- Who are the right reviewers?
- Which qualified people do I know?
- $\blacksquare$  How can I assess their expertise?
- Which reviewers are in conflict?
- Observation: Much of the necessary data is available on the Web!

#### Questions:

- Where do I get the right data?
- What is the format & structure (schema) of this data?
- Which rules and query languages do I use to aggregate this data?
- Which systems are out there to support me?

### Where is the data? 1/4

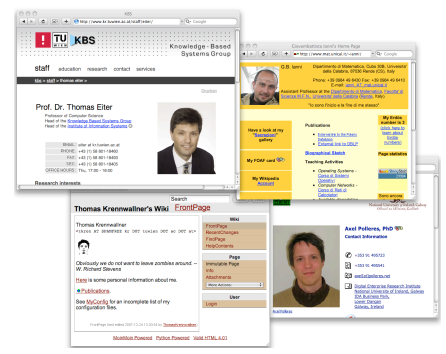

- combining the many different kinds of data published on the Web. RDF builds on the fundamental pointer mechanism of the Web; the Uniform Resource Identifier (URI). In the initial incarnation of the Web, URIs were generally A lot of Web data already available "out there" in a machine-readable format (RDF) thought to refer to documents and parts of documents via hypertext anchors. The
- 

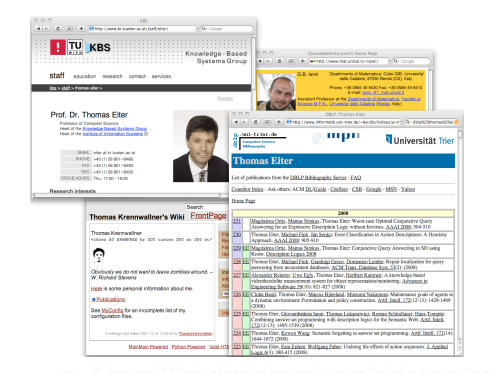

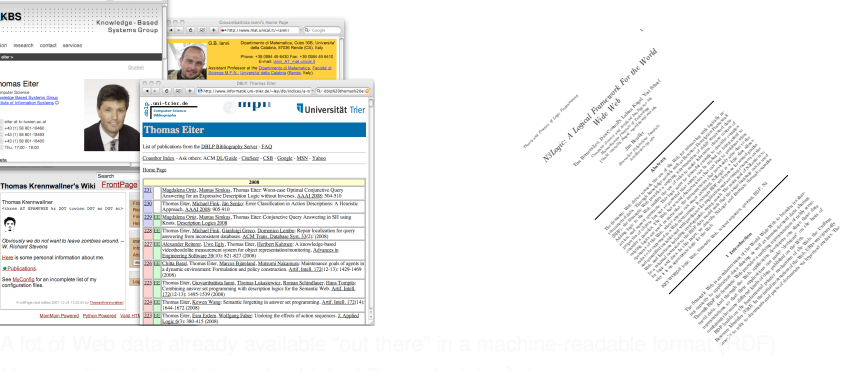

#### Where is the data? 1/4

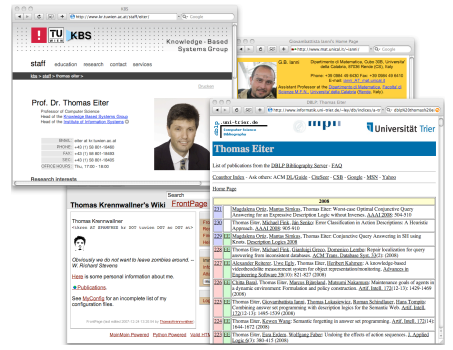

- combining the many different kinds of data published on the Web. RDF builds on the fundamental pointer mechanism of the Web; the Uniform Resource Identifier (URI). In the initial incarnation of the Web, URIs were generally A lot of Web data already available "out there" in a machine-readable format (RDF)  $\begin{CD} \mathcal{L}(\mathcal{W}) \ \mathcal{L}(\mathcal{W}) \ \mathcal{L}(\mathcal{W}) \end{CD}$
- More and more of it follows the *Linked Data* principles<sup>1</sup>, i.e.:
	-
	-
	-
	-

#### Where is the data? 1/4

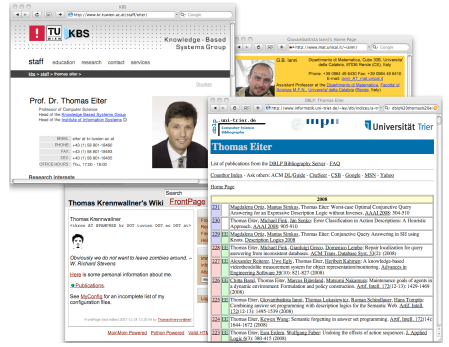

- representations so that their applications can make "decisions" on the basis of combining the many different kinds of data published on the Web. RDF builds on the fundamental pointer mechanism of the Web; the Uniform Resource Identifier (URI). In the initial incarnation of the Web, URIs were generally A lot of Web data already available "out there" in a machine-readable format (RDF)  $\begin{CD} \mathcal{L}(\mathcal{W}) \ \mathcal{L}(\mathcal{W}) \ \mathcal{L}(\mathcal{W}) \end{CD}$
- More and more of it follows the *Linked Data* principles<sup>1</sup>, i.e.:
	- Use URIs as names for things
	- Use HTTP dereferenceable URIs so that people can look up those names.
	- When someone looks up a URI, provide useful information.
	- Include links to other URIs so that they can discover more things.

#### Where is the data? 1/4

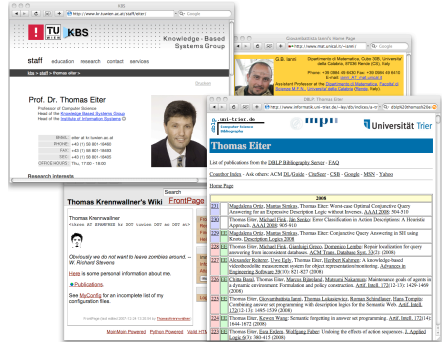

- representations so that their applications can make "decisions" on the basis of combining the many different kinds of data published on the Web. RDF builds on the fundamental pointer mechanism of the Web; the Uniform Resource Identifier (URI). In the initial incarnation of the Web, URIs were generally A lot of Web data already available "out there" in a machine-readable format (RDF)  $\begin{CD} \mathcal{L}(\mathcal{W}) \ \mathcal{L}(\mathcal{W}) \ \mathcal{L}(\mathcal{W}) \end{CD}$
- More and more of it follows the *Linked Data* principles<sup>1</sup>, i.e.:
	- Use URIs as names for things
	- Use HTTP dereferenceable URIs so that people can look up those names.
	- When someone looks up a URI, provide useful information.
	- Include links to other URIs so that they can discover more things.

#### Where is the data? 1/4

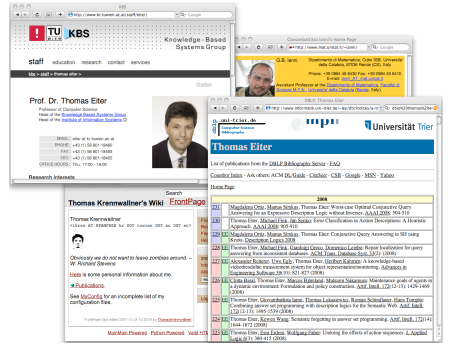

- representations so that their applications can make "decisions" on the basis of combining the many different kinds of data published on the Web. RDF builds on the fundamental pointer mechanism of the Web; the Uniform Resource Identifier (URI). In the initial incarnation of the Web, URIs were generally A lot of Web data already available "out there" in a machine-readable format (RDF)  $\begin{CD} \mathcal{L}(\mathcal{W}) \ \mathcal{L}(\mathcal{W}) \ \mathcal{L}(\mathcal{W}) \end{CD}$
- More and more of it follows the *Linked Data* principles<sup>1</sup>, i.e.:
	- Use URIs as names for things
	- 2 Use HTTP dereferenceable URIs so that people can look up those names.
		- When someone looks up a URI, provide useful information.
	- Include links to other URIs so that they can discover more things.

#### Where is the data? 1/4

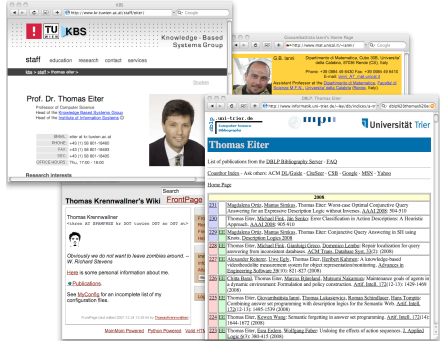

- representations so that their applications can make "decisions" on the basis of combining the many different kinds of data published on the Web. RDF builds on the fundamental pointer mechanism of the Web; the Uniform Resource Identifier (URI). In the initial incarnation of the Web, URIs were generally A lot of Web data already available "out there" in a machine-readable format (RDF)  $\begin{CD} \mathcal{L}(\mathcal{W}) \ \mathcal{L}(\mathcal{W}) \ \mathcal{L}(\mathcal{W}) \end{CD}$
- More and more of it follows the *Linked Data* principles<sup>1</sup>, i.e.:
	- Use URIs as names for things
	- 2 Use HTTP dereferenceable URIs so that people can look up those names.
	- 3 When someone looks up a URI, provide useful information.
	- Include links to other URIs so that they can discover more things.

#### Where is the data? 1/4

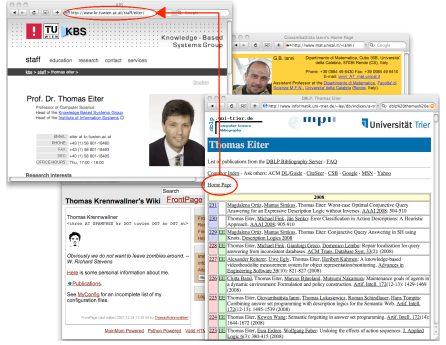

- representations so that their applications can make "decisions" on the basis of combining the many different kinds of data published on the Web. RDF builds on the fundamental pointer mechanism of the Web; the Uniform Resource Identifier (URI). In the initial incarnation of the Web, URIs were generally A lot of Web data already available "out there" in a machine-readable format (RDF)  $\begin{CD} \mathcal{L}(\mathcal{W}) \ \mathcal{L}(\mathcal{W}) \ \mathcal{L}(\mathcal{W}) \end{CD}$
- More and more of it follows the *Linked Data* principles<sup>1</sup>, i.e.:
	- Use URIs as names for things
	- 2 Use HTTP dereferenceable URIs so that people can look up those names.
	- 3 When someone looks up a URI, provide useful information.
	- Include links to other URIs so that they can discover more things.

#### Obtaining Machine-Readable RDF data (i) directly by the publishers, (ii) by GRDDL transformations, or (iii) by 3rd-party wrappers:

FOAF/RDF linked from a home page: personal data (foaf:name, foaf:phone, etc.),

RDFa [Adida *et al.*[, 2008\]](#page-148-0)[\[Hausenblas](#page-149-0) *et al.*, 2008],

linking RDF/XML [\[Beckett and McBride \(eds.\), 2004\]](#page-148-1) from (X)HTML, etc. Let's check,

#### Obtaining Machine-Readable RDF data

(i) directly by the publishers, (ii) by GRDDL transformations, or (iii) by 3rd-party wrappers:

FOAF/RDF linked from a home page: personal data (foaf:name, foaf:phone, etc.), relationships foaf:knows, rdfs:seeAlso )

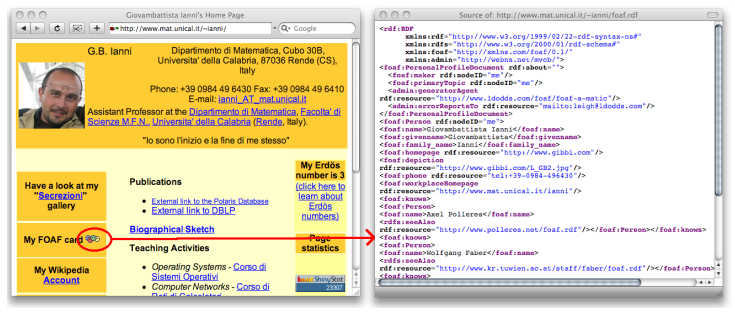

Different Options:

RDFa [Adida *et al.*[, 2008\]](#page-148-0)[\[Hausenblas](#page-149-0) *et al.*, 2008],

linking RDF/XML [\[Beckett and McBride \(eds.\), 2004\]](#page-148-1) from (X)HTML, etc. Let's check,

e.g.<http://www.w3.org/People/Berners-Lee/>, or

<http://www.cs.rpi.edu/~hendler/>

Obtaining Machine-Readable RDF data

(i) directly by the publishers, (ii) by GRDDL transformations, or (iii) by 3rd-party wrappers:

- extract RDF directly from HTML or XML files
- typically using XSLT transformations (other languages: XQuery, XSPARQL, etc.)
- useful for common Microformats  $\mathbf{F}$ , e.g. hCard, hCal:

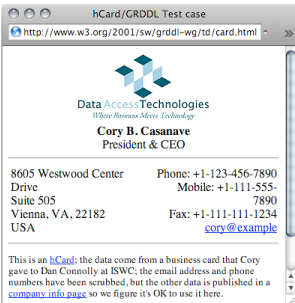

- 
- 
- 

Obtaining Machine-Readable RDF data

(i) directly by the publishers, (ii) by GRDDL transformations, or (iii) by 3rd-party wrappers:

- extract RDF directly from HTML or XML files
- typically using XSLT transformations (other languages: XQuery, XSPARQL, etc.)
- useful for common Microformats **U**, e.g. hCard, hCal:

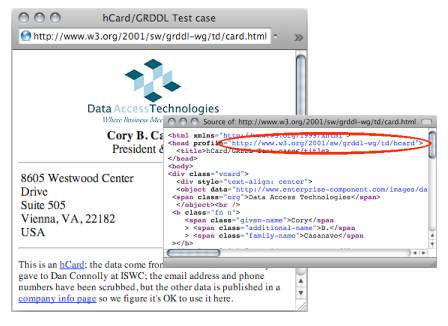

- profile [http://www.w3.org/2001/sw/](http://www.w3.org/2001/sw/grddl-wg/td/hcard) [grddl-wg/td/hcard](http://www.w3.org/2001/sw/grddl-wg/td/hcard) ...
- ... points to XSL transformation
- $\blacksquare$  ... which executed on the original HTML

Obtaining Machine-Readable RDF data

(i) directly by the publishers, (ii) by GRDDL transformations, or (iii) by 3rd-party wrappers:

- extract RDF directly from HTML or XML files
- typically using XSLT transformations (other languages: XQuery, XSPARQL, etc.)
- useful for common Microformats **U**, e.g. hCard, hCal:

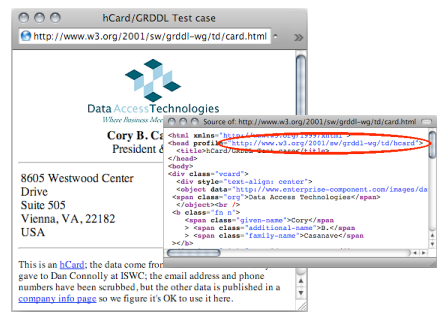

- profile [http://www.w3.org/2001/sw/](http://www.w3.org/2001/sw/grddl-wg/td/hcard) [grddl-wg/td/hcard](http://www.w3.org/2001/sw/grddl-wg/td/hcard) ...
- ... points to XSL transformation [http://www.w3.org/2006/vcard/](http://www.w3.org/2006/vcard/hcard2rdf.xsl) [hcard2rdf.xsl](http://www.w3.org/2006/vcard/hcard2rdf.xsl)
- $\blacksquare$  ... which executed on the original HTML

Obtaining Machine-Readable RDF data

(i) directly by the publishers, (ii) by GRDDL transformations, or (iii) by 3rd-party wrappers:

- extract RDF directly from HTML or XML files
- typically using XSLT transformations (other languages: XQuery, XSPARQL, etc.)
- useful for common Microformats **U**, e.g. hCard, hCal:

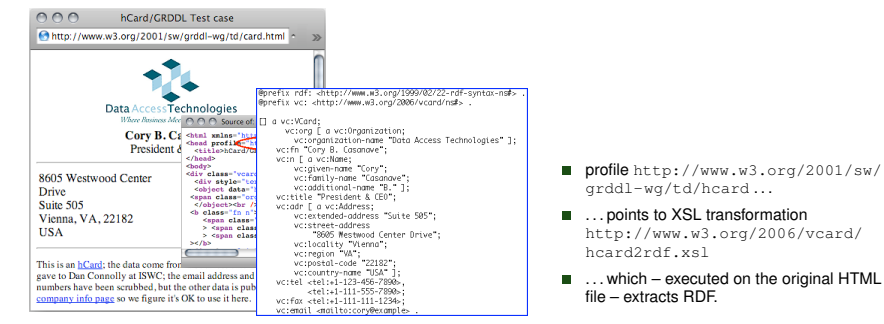

Obtaining Machine-Readable RDF data (i) directly by the publishers, (ii) by GRDDL transformations, or (iii) by 3rd-party wrappers:

L3S' RDF export of the DBLP citation index, see <http://dblp.l3s.de/d2r/>

- Gives unique URIs to authors, documents, etc. on DBLP! E.g., <http://dblp.l3s.de/d2r/resource/publications/journals/tplp/Berners-LeeCKSH08>, etc.
- Provides RDF version of all DBLP data + query interface!
- Other nice example: RDF+query interface for large parts of wikipedia: п

#### Obtaining Machine-Readable RDF data

(i) directly by the publishers, (ii) by GRDDL transformations, or (iii) by 3rd-party wrappers:

L3S' RDF export of the DBLP citation index, see  $http://dblp.13s.de/d2r/$ 

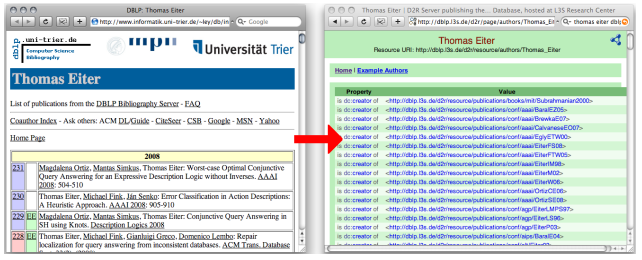

- Gives unique URIs to authors, documents, etc. on DBLP! E.g.,  $\mathcal{L}_{\mathcal{A}}$
- Provides RDF version of all DBLP data + query interface! ш
- Other nice example: RDF+query interface for large parts of wikipedia: ×

#### Obtaining Machine-Readable RDF data

(i) directly by the publishers, (ii) by GRDDL transformations, or (iii) by 3rd-party wrappers:

L3S' RDF export of the DBLP citation index, see  $http://dblp.13s.de/d2r/$ 

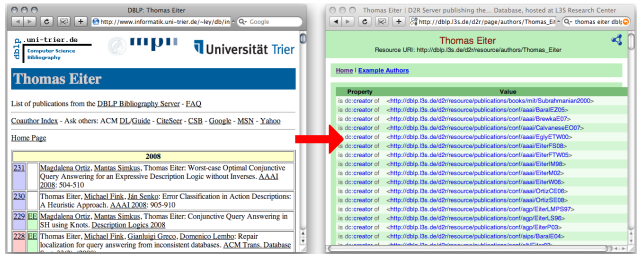

- Gives unique URIs to authors, documents, etc. on DBLP! E.g., [http://dblp.l3s.de/d2r/resource/authors/Thomas\\_Eiter](http://dblp.l3s.de/d2r/resource/authors/Thomas_Eiter), [http://dblp.l3s.de/d2r/resource/authors/Tim\\_Berners-Lee](http://dblp.l3s.de/d2r/resource/authors/Tim_Berners-Lee), <http://dblp.l3s.de/d2r/resource/publications/journals/tplp/Berners-LeeCKSH08>, etc.
- **Provides RDF version of all DBLP data + query interface!**
- Other nice example: RDF+query interface for large parts of wikipedia: <http://dbpedia.org/>

#### How can I query that data? SPARQL

SPARQL – W3C approved standardized query language for RDF:

- look-and-feel of "SQL for the Web"
- allows to ask queries like
- "*All documents created by Thomas Eiter*"
- "*Names of all persons who co-authored with authors of the present paper*" **T**
- "*Names of persons who know Tim Berners-Lee or who are known by Tim Berners-Lee*"
- "*All people who have published in TPLP but have not co-authored with any of the authors of the present paper*"

Example (**query1.sparql**):

```
SELECT ?D
FROM <http://dblp.l3s.de/d2r/data/authors/Thomas_Eiter>
WHERE {?D dc:creator
          <http://dblp.l3s.de/d2r/resource/authors/Thomas_Eiter>}
```
#### What does the data mean? RDF Schema + OWL

Data, i.e. the used *vocabulary* to write down RDF is described by *ontologies*,themselves published in RDF, e.g.:

- Friend-of-a-Friend (FOAF) [\[Brickley and Miller, 2007\]](#page-149-2)
- Socially-Interlinked-Online-Communities (SIOC) [Bojārs et al., 2007]
- Dublin Core [\[Nilsson](#page-150-0) *et al.*, 2008]

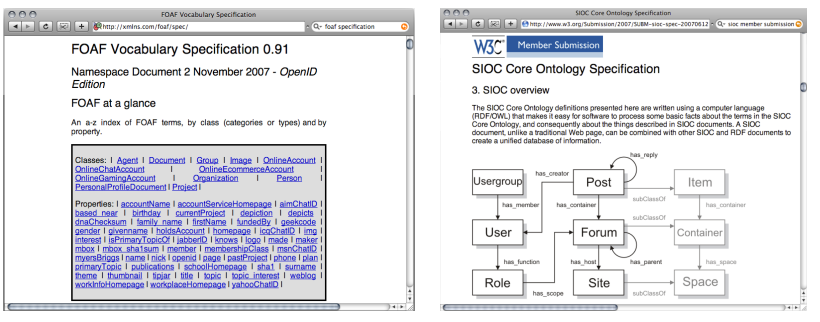

#### **Outline**

#### 1. [Motivation – Aggregating Linked Open Data by Rules & Ontologies](#page-6-0)

#### 2. [How can I publish data? RDF](#page-33-0)

#### 3. [How can I query that data? SPARQL](#page-60-0)

4. [What does that data mean? Ontologies described in RDFS + OWL](#page-89-0)

<span id="page-33-0"></span>5. [What's next?](#page-145-0)

#### Semantic Web Data: The Resource Description Framework (RDF)

#### RDF is describing *resources* per triples/statements **S**ubject **P**redicate **O**bject.

"simplest possible database schema", data just a set of triples:  $\overline{\phantom{a}}$ 

- 
- 

#### Semantic Web Data: The Resource Description Framework (RDF)

RDF is describing *resources* per triples/statements

**S**ubject **P**redicate **O**bject.

"simplest possible database schema", data just a set of triples:

*axel hasName "Axel Polleres". titled "Rules and Ontologies for the Semantic Web".*
RDF is describing *resources* per triples/statements

**S**ubject **P**redicate **O**bject.

"simplest possible database schema", data just a set of triples:

*axel isA Person . axel hasName "Axel Polleres". axel knows gb . axel knows thomas. thomas hasCreated an Article titled "Rules and Ontologies for the Semantic Web".*

RDF is describing *resources* per triples/statements

**S**ubject **P**redicate **O**bject.

"simplest possible database schema", data just a set of triples:

*axel isA Person . axel hasName "Axel Polleres". axel knows gb . axel knows thomas.* ∃*X thomas hasCreated X . X isA Article . X hasTitle "Rules and Ontologies for the Semantic Web".*

RDF is describing *resources* per triples/statements

**S**ubject **P**redicate **O**bject.

"simplest possible database schema", data just a set of triples: **The State** 

> *axel isA Person . axel hasName "Axel Polleres". axel knows gb . axel knows thomas.* ∃*X thomas hasCreated X . X isA Article . X hasTitle "Rules and Ontologies for the Semantic Web".*

### abstracts away from tables (RDBMS) or tree-like (XML) schemas

triples can be viewed as edges of a labeled,directed graph.

main advantage: Graphs are easy to merge! (Trees,Tables aren't)

RDF is describing *resources* per triples/statements

**S**ubject **P**redicate **O**bject.

"simplest possible database schema", data just a set of triples:

*axel isA Person . axel hasName "Axel Polleres". axel knows gb . axel knows thomas.* ∃*X thomas hasCreated X . X isA Article . X hasTitle "Rules and Ontologies for the Semantic Web".*

abstracts away from tables (RDBMS) or tree-like (XML) schemas

triples can be viewed as edges of a labeled,directed graph.

main advantage: Graphs are easy to merge! (Trees,Tables aren't)

RDF is describing *resources* per triples/statements

**S**ubject **P**redicate **O**bject.

"simplest possible database schema", data just a set of triples:

*axel isA Person . axel hasName "Axel Polleres". axel knows gb . axel knows thomas.* ∃*X thomas hasCreated X . X isA Article . X hasTitle "Rules and Ontologies for the Semantic Web".*

- abstracts away from tables (RDBMS) or tree-like (XML) schemas
- triples can be viewed as edges of a labeled,directed graph.
- main advantage: Graphs are easy to merge! (Trees,Tables aren't)

axel isA Person . axel knows gb . axel knows thomasE. thomasE hasCreated *X* . *X* isA Article

. *X* hasTitle "Rules and Ontologies. . . ". gb isA Person . gb knows axel . gb knows thomasK. gb hasCreated *Y* . *Y* isA Article . *Y* hasTitle "Rules and Ontologies. . . ".

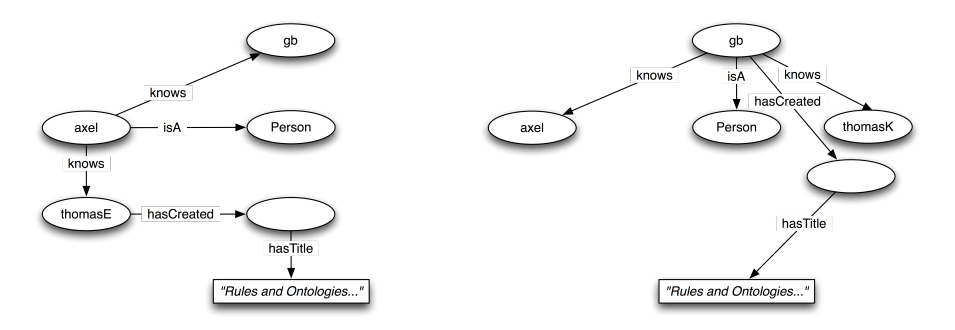

Observe: the "existential variables" became "blank" nodes in the Graph. Note that we have no reason to assume that the two blank nodes are the same.

axel isA Person . axel knows gb . axel knows thomasE. thomasE hasCreated *X* . *X* isA Article

. *X* hasTitle "Rules and Ontologies. . . ". gb isA Person . gb knows axel . gb knows thomasK. gb hasCreated *Y* . *Y* isA Article . *Y* hasTitle "Rules and Ontologies. . . ".

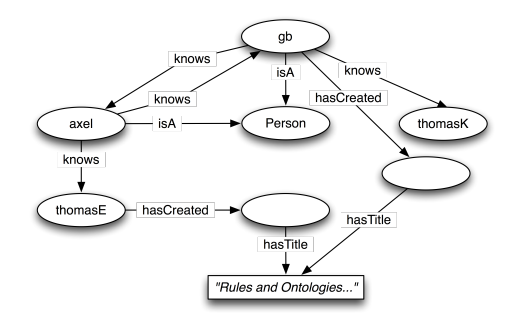

Observe: the "existential variables" became "blank" nodes in the Graph. Note that we have no reason to assume that the two blank nodes are the same.

axel isA Person . axel knows gb . axel knows thomasE. thomasE hasCreated *X* . *X* isA Article

. *X* hasTitle "Rules and Ontologies. . . ". gb isA Person . gb knows axel . gb knows thomasK. gb hasCreated *Y* . *Y* isA Article . *Y* hasTitle "Rules and Ontologies. . . ".

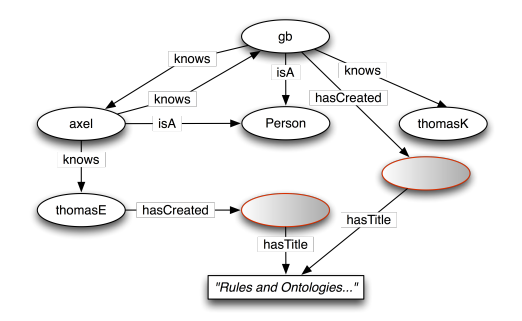

Observe: the "existential variables" became "blank" nodes in the Graph. Note that we have no reason to assume that the two blank nodes are the same.

# A Syntax for RDF: Turtle

There are different syntaxes for RDF

- RDF/XML [\[Beckett and McBride \(eds.\), 2004\]](#page-148-0)
- Turtle [\[Beckett and Berners-Lee, 2008\]](#page-148-1), N3 [\[Berners-Lee and Connolly,](#page-148-2) [2008\]](#page-148-2)
- RDFa [Adida *et al.*[, 2008\]](#page-148-3) (i.e., RDF "embedded" in (X)HTML)
- We'll use Turtle syntax in this lecture:
	- it is a subset of Notation 3 [\[Berners-Lee and Connolly, 2008\]](#page-148-2)
	- sufficient to write all RDF
	- almost human-readable
	- also the basis for SPARQL
	- tools and APIs to convert from one syntax into the other, such as rapper (part of the Redland API, cf.  $http://librdf.org/)$  $http://librdf.org/)$ , e.g.

rapper http://polleres.net/teaching/SemWebTech\_2009/testdata/foaf.ttl -i turtle -o rdfxml

- Resources are identified by URIs (to encourage web-wide unique identifiers)
- There are special URIs, defined in vocabularies (FOAF, SIOC, RDF, etc. )
- **Objects can be literals, occasionally with a datatype**

```
axel isA Person .
axel hasName "Axel Polleres".
```
- Resources are identified by URIs (to encourage web-wide unique identifiers)
- There are special URIs, defined in vocabularies (FOAF, SIOC, RDF, etc. )
- **Objects can be literals, occasionally with a datatype**

```
axel isA Person .
axel hasName "Axel Polleres".
```

```
becomes:
```

```
<http://polleres.net/foaf.rdf#me>
<http://www.w3.org/1999/02/22-rdf-syntax-ns#type>
                 <http://xmlns.com/foaf/0.1/Person>.
<http://polleres.net/foaf.rdf#me> <http://xmlns.com/foaf/0.1/name>
                 "Axel Polleres".
```
- Resources are identified by URIs (to encourage web-wide unique identifiers)
- There are special URIs, defined in vocabularies (FOAF, SIOC, RDF, etc. )
- Objects can be literals, occasionally with a datatype

```
axel isA Person .
axel hasName "Axel Polleres".
```
### becomes:

```
<http://polleres.net/foaf.rdf#me>
<http://www.w3.org/1999/02/22-rdf-syntax-ns#type>
                <http://xmlns.com/foaf/0.1/Person>.
<http://polleres.net/foaf.rdf#me> <http://xmlns.com/foaf/0.1/name>
                "Axel Polleres"∧∧<http://www.w3.org/2001/XMLSchema#string>.
```
- Resources are identified by URIs (to encourage web-wide unique identifiers)
- There are special URIs, defined in vocabularies (FOAF, SIOC, RDF, etc. )
- Objects can be literals, occasionally with a datatype

```
axel isA Person .
axel hasName "Axel Polleres".
```
becomes:

```
<http://polleres.net/foaf.rdf#me>
<http://www.w3.org/1999/02/22-rdf-syntax-ns#type>
                <http://xmlns.com/foaf/0.1/Person>.
<http://polleres.net/foaf.rdf#me> <http://xmlns.com/foaf/0.1/name>
                "Axel Polleres"∧∧<http://www.w3.org/2001/XMLSchema#string>.
```

```
@prefix : <http://polleres.net/foaf.rdf#> .
@prefix rdf: <http://www.w3.org/1999/02/22-rdf-syntax-ns#> .
@prefix foaf: <http://xmlns.com/foaf/0.1/> .
@prefix xs: <http://www.w3.org/2001/XMLSchema#> .
:me rdf:type foaf:Person .
:me foaf:name "Axel Polleres"∧∧xs:string.
```
## More on RDF – Shortcuts in Turtle Syntax

```
@prefix : <http://polleres.net/foaf.rdf#>
@prefix rdf: <http://www.w3.org/1999/02/22-rdf-syntax-ns#> .
@prefix foaf: <http://xmlns.com/foaf/0.1/> .
@prefix dc: <http://purl.org/dc/elements/1.1/> .
:me rdf:type foaf:Person .
:me foaf:name "Axel Polleres" .
:me foaf:knows <http://dblp.l3s.de/d2r/data/authors/Giovambattista Ianni> .
:me foaf:knows <http://dblp.l3s.de/d2r/page/authors/Thomas Eiter>.
<http://dblp.l3s.de/d2r/page/authors/Thomas_Eiter> dc:creator X .
X rdf:type foaf:Document .
X dc:title "Rules and Ontologies for the Semantic Web".
```
Blank nodes in Turtle are written as \_:*Varname*  $\mathcal{L}_{\mathcal{A}}$ 

Turtle allows shortcuts: ×

- Same subject triples can be grouped together with ';',','
- Blank nodes can be grouped/replaced using "bracket syntax" '[', ']'
- rdf:type is often abbreviated with a.
- typed literals *l* of type *dt* are written as *l* ∧∧*dt*.
- untyped literals can have a language tag [\[BCP-47, 2006\]](#page-148-4).
- (untyped literals with or without language tag are also called "plain" literals.)

## More on RDF – Shortcuts in Turtle Syntax

```
@prefix : <http://polleres.net/foaf.rdf#>
@prefix rdf: <http://www.w3.org/1999/02/22-rdf-syntax-ns#> .
@prefix foaf: <http://xmlns.com/foaf/0.1/> .
@prefix dc: <http://purl.org/dc/elements/1.1/> .
:me rdf:type foaf:Person .
:me foaf:name "Axel Polleres" .
:me foaf:knows <http://dblp.l3s.de/d2r/data/authors/Giovambattista Ianni> .
:me foaf:knows <http://dblp.l3s.de/d2r/page/authors/Thomas Eiter>.
<http://dblp.l3s.de/d2r/page/authors/Thomas_Eiter> dc:creator _:X .
_:X rdf:type foaf:Document .
_:X dc:title "Rules and Ontologies for the Semantic Web".
```
### Blank nodes in Turtle are written as \_:*Varname*

- Same subject triples can be grouped together with ';',','
- Blank nodes can be grouped/replaced using "bracket syntax" '[', ']'
- rdf:type is often abbreviated with a.
- typed literals *l* of type *dt* are written as *l* ∧∧*dt*.
- untyped literals can have a language tag [\[BCP-47, 2006\]](#page-148-4).
- (untyped literals with or without language tag are also called "plain" literals.)

## More on RDF – Shortcuts in Turtle Syntax

```
@prefix : <http://polleres.net/foaf.rdf#>
@prefix rdf: <http://www.w3.org/1999/02/22-rdf-syntax-ns#> .
@prefix foaf: <http://xmlns.com/foaf/0.1/> .
@prefix dc: <http://purl.org/dc/elements/1.1/> .
:me rdf:type foaf:Person ;
    foaf:name "Axel Polleres" ;
    foaf:knows <http://dblp.l3s.de/d2r/data/authors/Giovambattista Ianni> ,
            <http://dblp.l3s.de/d2r/page/authors/Thomas_Eiter> .
<http://dblp.l3s.de/d2r/page/authors/Thomas_Eiter> dc:creator _:X .
_:X rdf:type foaf:Document ;
            dc:title "Rules and Ontologies for the Semantic Web" .
```
Blank nodes in Turtle are written as \_:*Varname*

Turtle allows shortcuts: m.

- Same subject triples can be grouped together with ':'.','
- Blank nodes can be grouped/replaced using "bracket syntax" '[', ']'
- rdf:type is often abbreviated with a.
- typed literals *l* of type *dt* are written as *l* ∧∧*dt*.
- untyped literals can have a language tag [\[BCP-47, 2006\]](#page-148-4).
- (untyped literals with or without language tag are also called "plain" literals.)

## More on RDF – Shortcuts in Turtle Syntax

```
@prefix : <http://polleres.net/foaf.rdf#>
@prefix rdf: <http://www.w3.org/1999/02/22-rdf-syntax-ns#> .
@prefix foaf: <http://xmlns.com/foaf/0.1/> .
@prefix dc: <http://purl.org/dc/elements/1.1/> .
:me rdf:type foaf:Person;
    foaf:name "Axel Polleres";
   foaf:knows <http://dblp.l3s.de/d2r/data/authors/Giovambattista Ianni> ,
            <http://dblp.l3s.de/d2r/page/authors/Thomas_Eiter> .
<http://dblp.l3s.de/d2r/page/authors/Thomas_Eiter> dc:creator [
           rdf:type foaf:Document ;
            dc:title "Rules and Ontologies for the Semantic Web" ] .
```
Blank nodes in Turtle are written as \_:*Varname*

Turtle allows shortcuts: m.

- Same subject triples can be grouped together with ';',','
- Blank nodes can be grouped/replaced using "bracket syntax" '[', ']'
- rdf:type is often abbreviated with a.
- typed literals *l* of type *dt* are written as *l* ∧∧*dt*.
- untyped literals can have a language tag [\[BCP-47, 2006\]](#page-148-4).
- (untyped literals with or without language tag are also called "plain" literals.)

## More on RDF – Shortcuts in Turtle Syntax

```
@prefix : <http://polleres.net/foaf.rdf#>
@prefix rdf: <http://www.w3.org/1999/02/22-rdf-syntax-ns#> .
@prefix foaf: <http://xmlns.com/foaf/0.1/> .
@prefix dc: <http://purl.org/dc/elements/1.1/> .
:me a foaf:Person;
    foaf:name "Axel Polleres";
   foaf:knows <http://dblp.l3s.de/d2r/data/authors/Giovambattista Ianni> ,
            <http://dblp.l3s.de/d2r/page/authors/Thomas_Eiter> .
<http://dblp.l3s.de/d2r/page/authors/Thomas_Eiter> dc:creator [
            a foaf:Document ;
            dc:title "Rules and Ontologies for the Semantic Web" ].
```
Blank nodes in Turtle are written as \_:*Varname*

Turtle allows shortcuts:  $\overline{\phantom{a}}$ 

- Same subject triples can be grouped together with ';' , ','
- Blank nodes can be grouped/replaced using "bracket syntax" '[', ']'
- rdf:type is often abbreviated with a.
- typed literals *l* of type *dt* are written as *l* ∧∧*dt*.
- untyped literals can have a language tag [\[BCP-47, 2006\]](#page-148-4).
- (untyped literals with or without language tag are also called "plain" literals.)

## More on RDF – Shortcuts in Turtle Syntax

```
@prefix : <http://polleres.net/foaf.rdf#>
@prefix rdf: <http://www.w3.org/1999/02/22-rdf-syntax-ns#> .
@prefix foaf: <http://xmlns.com/foaf/0.1/> .
@prefix dc: <http://purl.org/dc/elements/1.1/> .
:me foaf:Person;
   foaf:name "Axel Polleres"∧∧xs:string;
   foaf:knows <http://dblp.l3s.de/d2r/data/authors/Giovambattista_Ianni> ,
           <http://dblp.l3s.de/d2r/page/authors/Thomas_Eiter> .
<http://dblp.l3s.de/d2r/page/authors/Thomas_Eiter> dc:creator [
           a foaf:Document ;
           dc:title "Rules and Ontologies for the Semantic Web" ].
```
Blank nodes in Turtle are written as \_:*Varname*

Turtle allows shortcuts:

- Same subject triples can be grouped together with ';',','
- Blank nodes can be grouped/replaced using "bracket syntax" '[', ']'
- rdf:type is often abbreviated with a.
- typed literals *l* of type *dt* are written as *l* ∧∧*dt*.
- untyped literals can have a language tag [\[BCP-47, 2006\]](#page-148-4).
- (untyped literals with or without language tag are also called "plain" literals.)

## More on RDF – Shortcuts in Turtle Syntax

```
@prefix : <http://polleres.net/foaf.rdf#>
@prefix rdf: <http://www.w3.org/1999/02/22-rdf-syntax-ns#> .
@prefix foaf: <http://xmlns.com/foaf/0.1/> .
@prefix dc: <http://purl.org/dc/elements/1.1/> .
:me foaf:Person;
   foaf:name "Axel Polleres"∧∧xs:string;
    foaf:knows <http://dblp.l3s.de/d2r/data/authors/Giovambattista_Ianni> ,
            <http://dblp.l3s.de/d2r/page/authors/Thomas_Eiter> .
<http://dblp.l3s.de/d2r/page/authors/Thomas_Eiter> dc:creator [
            a foaf:Document ;
            dc:title "Rules and Ontologies for the Semantic Web"@en ] .
```
Blank nodes in Turtle are written as \_:*Varname*

Turtle allows shortcuts:

- Same subject triples can be grouped together with ';',','
- Blank nodes can be grouped/replaced using "bracket syntax" '[', ']'
- rdf:type is often abbreviated with a.
- typed literals *l* of type *dt* are written as *l* ∧∧*dt*.
- untyped literals can have a language tag [\[BCP-47, 2006\]](#page-148-4).
- (untyped literals with or without language tag are also called "plain" literals.)

## More on RDF – Shortcuts in Turtle Syntax

```
@prefix : <http://polleres.net/foaf.rdf#>
@prefix rdf: <http://www.w3.org/1999/02/22-rdf-syntax-ns#> .
@prefix foaf: <http://xmlns.com/foaf/0.1/> .
@prefix dc: <http://purl.org/dc/elements/1.1/> .
:me foaf:Person;
   foaf:name "Axel Polleres"∧∧xs:string;
    foaf:knows <http://dblp.l3s.de/d2r/data/authors/Giovambattista_Ianni> ,
            <http://dblp.l3s.de/d2r/page/authors/Thomas_Eiter> .
<http://dblp.l3s.de/d2r/page/authors/Thomas_Eiter> dc:creator [
            a foaf:Document ;
            dc:title "Rules and Ontologies for the Semantic Web"@en ] .
```
Blank nodes in Turtle are written as \_:*Varname*

Turtle allows shortcuts:

- Same subject triples can be grouped together with ';',','
- Blank nodes can be grouped/replaced using "bracket syntax" '[', ']'
- rdf:type is often abbreviated with a.
- typed literals *l* of type *dt* are written as *l* ∧∧*dt*.
- untyped literals can have a language tag [\[BCP-47, 2006\]](#page-148-4).
- (untyped literals with or without language tag are also called "plain" literals.)

# Collecting RDF from the Web

### For us this is enough so far to "read" RDF on the Web.

For published RDF data there exists a machine-readable XML syntax. Lots of tools and APIs to read/process/convert this data (Redland  $(C_{++})$ ,<sup>2</sup> Jena (Java),<sup>3</sup> etc.)

```
@prefix rdfs: <http://www.w3.org/2000/01/rdf-schema#> .
@prefix rdf: <http://www.w3.org/1999/02/22-rdf-syntax-ns#> .
@prefix foaf: <http://xmlns.com/foaf/0.1/> .
<http://www.mat.unical.it/~ianni/foaf.rdf> a foaf:PersonalProfileDocument.
<http://www.mat.unical.it/~ianni/foaf.rdf> foaf:maker _:me .
<http://www.mat.unical.it/~ianni/foaf.rdf> foaf:primaryTopic _:me .
_:me a foaf:Person .
_:me foaf:name "Giovambattista Ianni" .
_:me foaf:homepage <http://www.gibbi.com> .
_:me foaf:phone <tel:+39-0984-496430> .
_:me foaf:knows [ a foaf:Person ;
         foaf:name "Wolfgang Faber" ;
         rdfs:seeAlso <http://www.kr.tuwien.ac.at/staff/faber/foaf.rdf>].
_:me foaf:knows [ a foaf:Person .
         foaf:name "Axel Polleres" ;
         rdfs:seeAlso <http://www.polleres.net/foaf.rdf> ].
_:me foaf:knows [ a foaf:Person .
         foaf:name "Thomas Eiter" ] .
_:me foaf:knows [ a foaf:Person .
         foaf:name "Alessandra Martello" ] .
```
# Collecting RDF from the Web

- For us this is enough so far to "read" RDF on the Web.
- For published RDF data there exists a machine-readable XML syntax. Lots of tools and APIs to read/process/convert this data (Redland  $(C_{++})$ ,  $2$  Jena (Java),  $3$  etc.)

```
@prefix rdfs: <http://www.w3.org/2000/01/rdf-schema#> .
@prefix rdf: <http://www.w3.org/1999/02/22-rdf-syntax-ns#> .
@prefix foaf: <http://xmlns.com/foaf/0.1/> .
<http://www.mat.unical.it/~ianni/foaf.rdf> a foaf:PersonalProfileDocument.
<http://www.mat.unical.it/~ianni/foaf.rdf> foaf:maker _:me .
<http://www.mat.unical.it/~ianni/foaf.rdf> foaf:primaryTopic _:me .
_:me a foaf:Person .
_:me foaf:name "Giovambattista Ianni" .
_:me foaf:homepage <http://www.gibbi.com> .
_:me foaf:phone <tel:+39-0984-496430> .
_:me foaf:knows [ a foaf:Person ;
         foaf:name "Wolfgang Faber" ;
         rdfs:seeAlso <http://www.kr.tuwien.ac.at/staff/faber/foaf.rdf>].
_:me foaf:knows [ a foaf:Person .
         foaf:name "Axel Polleres" ;
         rdfs:seeAlso <http://www.polleres.net/foaf.rdf> ].
_:me foaf:knows [ a foaf:Person .
         foaf:name "Thomas Eiter" ] .
_:me foaf:knows [ a foaf:Person .
         foaf:name "Alessandra Martello" ] .
```

```
2
http://librdf.org/
3
http://jena.sourceforge.net/
```
# Collecting RDF from the Web

- For us this is enough so far to "read" RDF on the Web.
- **For published RDF data there exists a machine-readable XML syntax. Lots of tools and** APIs to read/process/convert this data (Redland  $(C_{++})$ ,  $2$  Jena (Java),  $3$  etc.)

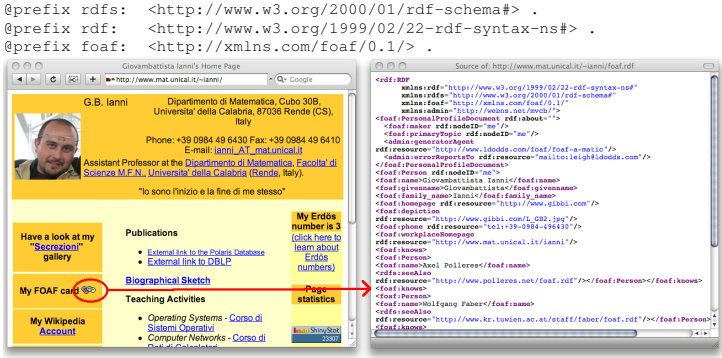

foaf:name "Alessandra Martello" ] .

### 2 <http://librdf.org/> 3 <http://jena.sourceforge.net/>

## **Outline**

- 1. [Motivation Aggregating Linked Open Data by Rules & Ontologies](#page-6-0)
- 2. [How can I publish data? RDF](#page-33-0)
- 3. [How can I query that data? SPARQL](#page-60-0)
- 4. [What does that data mean? Ontologies described in RDFS + OWL](#page-89-0)
- <span id="page-60-0"></span>5. [What's next?](#page-145-0)

# How can I query/aggregate RDF data? SPARQL

First "ingredient": a standardized query language – SPARQL [\[Prud'hommeaux](#page-150-0) [and Seaborne, 2007\]](#page-150-0) – based on graph pattern matching

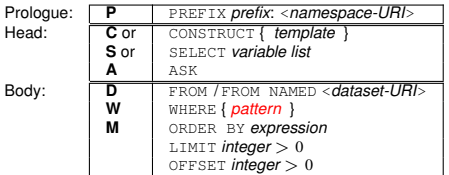

- ... construct a new RDF graph
- **S** or SELECT *variable list* . . . select matching resources/literals in a graph
- ... boolean query

- E Let us start with SELECT queries and focus on the different patterns:
	- basic graph patterns (Conjunctive queries)
	- FILTERs
	- UNIONs of patterns
	- **OPTIONAL Patterns**
	- GRAPH Patterns

# How can I query/aggregate RDF data? SPARQL

First "ingredient": a standardized query language – SPARQL [\[Prud'hommeaux](#page-150-0) [and Seaborne, 2007\]](#page-150-0) – based on graph pattern matching

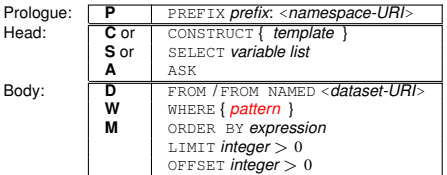

- ... construct a new RDF graph
- **S** or SELECT *variable list* . . . select matching resources/literals in a graph
- ... boolean query

- Let us start with SELECT queries and focus on the different patterns:
	- basic graph patterns (Conjunctive queries)
	- FILTERs
	- UNIONS of patterns
	- OPTIONAL Patterns
	- GRAPH Patterns

*"select all names of persons known by G.B. from his FOAF file"*

```
PREFIX foaf: <http://xmlns.com/foaf/0.1/>
SELECT ?N
FROM <http://www.mat.unical.it/˜ianni/foaf.rdf>
WHERE {
       <http://www.mat.unical.it/˜ianni/foaf.rdf#me> foaf:knows ?X .
       ?X a foaf:Person . ?X foaf:name ?N .
      }
```
### **graph patterns** (WHERE part) allow Turtle syntax

- all Turtle shortcuts allowed<sup>4</sup>
- merge of several graphs can be queried at once
- Try it! E.g. using ARQ (<http://jena.sourceforge.net/ARQ/>)

*"select all names of persons known by G.B. from his FOAF file"*

```
PREFIX foaf: <http://xmlns.com/foaf/0.1/>
SELECT ?N
FROM <http://www.mat.unical.it/˜ianni/foaf.rdf>
WHERE {
         [ foaf:knows
        [ a foaf:Person; foaf:name ?N ]]
      }
```
graph patterns (WHERE part) allow Turtle syntax

all Turtle shortcuts allowed<sup>4</sup>

merge of several graphs can be queried at once

Try it! E.g. using ARQ (<http://jena.sourceforge.net/ARQ/>)

4We assume here that the only people declared "known" in G.B.'s FOAF file are those known by him.

*"select all names of persons known by G.B., Axel, and Thomas K. from their FOAF files"*

```
PREFIX foaf: <http://xmlns.com/foaf/0.1/>
SELECT ?N
FROM <http://www.mat.unical.it/˜ianni/foaf.rdf>
FROM <http://www.polleres.net/foaf.rdf>
FROM <http://www.postsubmeta.net/foaf>
WHERE {
         [ foaf:knows
          a foaf:Person: foaf:name ?N 11
      }
```
- **graph patterns** (WHERE part) allow Turtle syntax
- all Turtle shortcuts allowed<sup>4</sup>
- merge of several graphs can be queried at once
- Try it! E.g. using ARQ (<http://jena.sourceforge.net/ARQ/>)

We assume here that the only people declared "known" in G.B.'s FOAF file are those known by him.

*"select all names of persons known by G.B., Axel, and Thomas K. from their FOAF files"*

```
PREFIX foaf: <http://xmlns.com/foaf/0.1/>
SELECT 2N
WHERE {
       [ foaf:knows
          a foaf:Person: foaf:name ?N ]
      }
```
- $\blacksquare$  graph patterns (WHERE part) allow Turtle syntax
- all Turtle shortcuts allowed<sup>4</sup>
- merge of several graphs can be queried at once
- Try it! E.g. using ARQ (<http://jena.sourceforge.net/ARQ/>)

arq -query http://www.polleres.net/teaching/SemWebTech\_2009/testdata/query2.sparql

We assume here that the only people declared "known" in G.B.'s FOAF file are those known by him.

# FILTERs in Basic Graph Patterns

*"select all names of persons known by GB, Thomas, and Axel from their FOAF files" (*query3.sparql*)*

```
PREFIX foaf: <http://xmlns.com/foaf/0.1/>
SELECT ?N
WHERE {
       [ foaf:knows
        [a foaf:Person ; foaf:name ?N] ]
      }
```
- **graph patterns (WHERE part) allow Turtle syntax**
- all Turtle shortcuts allowed
- Dataset can also be implicit, depending on the implementation... so, let's assume we have a Web crawl of FOAF data . . .

 $\blacksquare$  ... i.e., we have to filter out the authors' names from the result.

# FILTERs in Basic Graph Patterns

*"select all names of persons known by GB, Thomas, and Axel from their FOAF files" (*query3.sparql*)*

```
PREFIX foaf: <http://xmlns.com/foaf/0.1/>
SELECT ?N
WHERE {
       [ foaf:knows
        [a foaf:Person ; foaf:name ?N] ]
       FILTER ( ?N != "Giovambattista Ianni" &&
                ?N != "Thomas Krennwallner" && ?N != "Axel Polleres")
      }
```
- $\blacksquare$  graph patterns (WHERE part) allow Turtle syntax
- all Turtle shortcuts allowed
- Dataset can also be implicit, depending on the implementation... so, let's assume we have a Web crawl of FOAF data . . .
- $\blacksquare$  ... i.e., we have to filter out the authors' names from the result.

## UNIONs

### *"Names of persons who know Axel Polleres or who are known by Axel Polleres"*

```
PREFIX foaf: <http://xmlns.com/foaf/0.1/>
SELECT 2N
FROM ...
WHERE {
       { [ foaf:name "Axel Polleres" ] foaf:knows [foaf:name ?N ] }
       IINTON
       { [ foaf:name ?N ] foaf:knows [foaf:name "Axel Polleres" ] }
      }
```
UNION s allow alternative matching of several patterns, similar to UNIONs in SQL.

## UNIONs

### *"Names of persons who know Axel Polleres or who are known by Axel Polleres"*

```
PREFIX foaf: <http://xmlns.com/foaf/0.1/>
SELECT 2N
FROM ...
WHERE {
       { [ foaf:name "Axel Polleres" ] foaf:knows [foaf:name ?N ] }
       IINTON
       { [ foaf:name ?N ] foaf:knows [foaf:name "Axel Polleres" ] }
      }
```
UNION s allow alternative matching of several patterns, similar to UNIONs in SQL.

# OPTIONALs 1/2 – Partial Matching

*"Select all names of persons known by Axel from his FOAF file and – if available – their* rdfs:seeAlso *links"* query4.sparql

```
PREFIX rdfs: <http://www.w3.org/2000/01/rdf-schema#>
PREFIX foaf: <http://xmlns.com/foaf/0.1/>
SELECT ?N ?L
FROM <http://www.polleres.net/foaf.rdf>
WHERE {<http://www.www.polleres.net/foaf.rdf#me> foaf:knows ?X .
       ?X foaf:name ?N . ?X rdfs:seeAlso ?L
      }
```
" "Normal" basic graph pattern doesn't work here, returns only those  $?X$  with a rdfs:seeAlso link.

OPTIONAL allows partial variable bindings in the solutions.

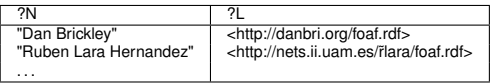
## OPTIONALs 1/2 – Partial Matching

*"Select all names of persons known by Axel from his FOAF file and – if available – their* rdfs:seeAlso *links"* query4.sparql

```
PREFIX rdfs: <http://www.w3.org/2000/01/rdf-schema#>
PREFIX foaf: <http://xmlns.com/foaf/0.1/>
SELECT ?N ?L
FROM <http://www.polleres.net/foaf.rdf>
WHERE {<http://www.www.polleres.net/foaf.rdf#me> foaf:knows ?X .
       ?X foaf:name ?N . OPTIONAL { ?X rdfs:seeAlso ?L }
      }
```
- " "Normal" basic graph pattern doesn't work here, returns only those  $?X$  with a rdfs:seeAlso link.
- **DEPTIONAL allows partial variable bindings in the solutions.**

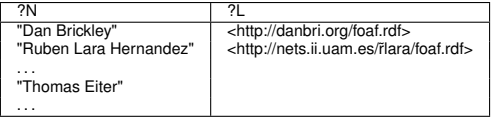

```
PREFIX rdfs: <http://www.w3.org/2000/01/rdf-schema#>
PREFIX foaf: <http://xmlns.com/foaf/0.1/>
SELECT 2N
FROM <http://www.polleres.net/foaf.rdf>
WHERE {<http://www.polleres.net/foaf.rdf#me> foaf:knows ?X .
       ?X foaf:name ?N . OPTIONAL { ?X rdfs:seeAlso ?L }
       FILTER ( ! bound(?L) )
      }
```
- 
- 
- 

```
PREFIX rdfs: <http://www.w3.org/2000/01/rdf-schema#>
PREFIX foaf: <http://xmlns.com/foaf/0.1/>
SELECT 2N
FROM <http://www.polleres.net/foaf.rdf>
WHERE {<http://www.polleres.net/foaf.rdf#me> foaf:knows ?X .
       ?X foaf:name ?N . OPTIONAL { ?X rdfs:seeAlso ?L }
       FILTER ( ! bound(?L) )
      }
```
- **OPTIONAL allows partial variable bindings in the solutions.**
- The negated bound() function in the FILTER allows to suppress unbound values. п
- This is similar to set difference (NOT EXISTS) in SQL or "negation as failure" in Logic ш Programming rules.
- Many more useful FILTER functions available in SPARQL

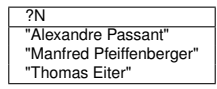

```
PREFIX rdfs: <http://www.w3.org/2000/01/rdf-schema#>
PREFIX foaf: <http://xmlns.com/foaf/0.1/>
SELECT 2N
FROM <http://www.polleres.net/foaf.rdf>
WHERE {<http://www.polleres.net/foaf.rdf#me> foaf:knows ?X .
       ?X foaf:name ?N . OPTIONAL { ?X rdfs:seeAlso ?L }
       FILTER ( ! bound(?L) )
      }
```
- **OPTIONAL allows partial variable bindings in the solutions.**
- The negated bound() function in the FILTER allows to suppress unbound values.
- This is similar to set difference (NOT EXISTS) in SQL or "negation as failure" in Logic ш Programming rules.
- Many more useful FILTER functions available in SPARQL

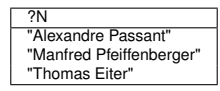

```
PREFIX rdfs: <http://www.w3.org/2000/01/rdf-schema#>
PREFIX foaf: <http://xmlns.com/foaf/0.1/>
SELECT 2N
FROM <http://www.polleres.net/foaf.rdf>
WHERE {<http://www.polleres.net/foaf.rdf#me> foaf:knows ?X .
       ?X foaf:name ?N . OPTIONAL { ?X rdfs:seeAlso ?L }
       FILTER ( ! bound(?L) )
      }
```
- **OPTIONAL allows partial variable bindings in the solutions.**
- The negated bound() function in the FILTER allows to suppress unbound values.
- This is similar to set difference (NOT EXISTS) in SQL or "negation as failure" in Logic Programming rules.
- Many more useful FILTER functions available in SPARQL

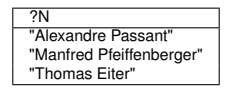

```
PREFIX rdfs: <http://www.w3.org/2000/01/rdf-schema#>
PREFIX foaf: <http://xmlns.com/foaf/0.1/>
SELECT 2N
FROM <http://www.polleres.net/foaf.rdf>
WHERE {<http://www.polleres.net/foaf.rdf#me> foaf:knows ?X .
       ?X foaf:name ?N . OPTIONAL { ?X rdfs:seeAlso ?L }
       FILTER ( ! bound(?L) )
      }
```
- **OPTIONAL allows partial variable bindings in the solutions.**
- The negated bound() function in the FILTER allows to suppress unbound values.
- This is similar to set difference (NOT EXISTS) in SQL or "negation as failure" in Logic Programming rules.
- Many more useful FILTER functions available in SPARQL

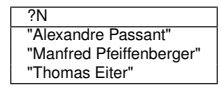

## **GRAPH** patterns

*"Select all names of persons directly known by Axel or the names of persons appearing in the files linked by* rdfs:seeAlso *links."*

```
PREFIX rdfs: <http://www.w3.org/2000/01/rdf-schema#>
PREFIX foaf: <http://xmlns.com/foaf/0.1/>
SELECT ?N
FROM <http://www.polleres.net/foaf.rdf>
WHERE {<http://www.polleres.net/foaf.rdf#me> foaf:knows ?X .
       { { ?X foaf:name ?N .}
       UNION
         { ?X rdfs:seeAlso ?L . GRAPH ?L{ [a foaf:Person] foaf:name ?N }}
      }
```
### ■ named GRAPH patterns allow to match pattern in remote graphs

■ the set of named graphs [\[Carroll](#page-149-0) *et al.*, 2005] typically needs to be statically declared in the dataset in current SPARQL implementations (FROM NAMED clause), details see [\[Prud'hommeaux and Seaborne, 2007\]](#page-150-0), i.e. most SPARQL engines will not deliver the "expected" result here.

version with "explicit" listing of named graphs, cf. query6.sparq1, shows some limits of SPAROL on real Web data

## GRAPH patterns

*"Select all names of persons directly known by Axel or the names of persons appearing in the files linked by* rdfs:seeAlso *links."*

```
PREFIX rdfs: <http://www.w3.org/2000/01/rdf-schema#>
PREFIX foaf: <http://xmlns.com/foaf/0.1/>
SELECT ?N
FROM <http://www.polleres.net/foaf.rdf>
FROM NAMED???
WHERE {<http://www.polleres.net/foaf.rdf#me> foaf:knows ?X .
       { { ?X foaf:name ?N .}
        UNION
         { ?X rdfs:seeAlso ?L . GRAPH ?L{ [a foaf:Person] foaf:name ?N }}
      }
```
■ named GRAPH patterns allow to match pattern in remote graphs

■ the set of named graphs [\[Carroll](#page-149-0) *et al.*, 2005] typically needs to be statically declared in the dataset in current SPARQL implementations (FROM NAMED clause), details see [\[Prud'hommeaux and Seaborne, 2007\]](#page-150-0), i.e. most SPARQL engines will not deliver the "expected" result here.

version with "explicit" listing of named graphs, cf.  $query6$ . sparql, shows some limits of SPARQL on real Web data...

## GRAPH patterns

*"Select all names of persons directly known by Axel or the names of persons appearing in the files linked by* rdfs:seeAlso *links."*

```
PREFIX rdfs: <http://www.w3.org/2000/01/rdf-schema#>
PREFIX foaf: <http://xmlns.com/foaf/0.1/>
SELECT ?N
FROM <http://www.polleres.net/foaf.rdf>
WHERE {<http://www.polleres.net/foaf.rdf#me> foaf:knows ?X .
       { { ?X foaf:name ?N .}
        UNION
         { ?X rdfs:seeAlso ?L . GRAPH ?L{ [a foaf:Person] foaf:name ?N }}
      }
```
■ named GRAPH patterns allow to match pattern in remote graphs

- the set of named graphs [\[Carroll](#page-149-0) *et al.*, 2005] typically needs to be statically declared in the dataset in current SPARQL implementations (FROM NAMED clause), details see [\[Prud'hommeaux and Seaborne, 2007\]](#page-150-0), i.e. most SPARQL engines will not deliver the "expected" result here.
- version with "explicit" listing of named graphs, cf.  $query6$ .  $sprq1$ , shows some limits of SPARQL on real Web data...

## **CONSTRUCT**

CONSTRUCT queries in SPARQL allow to generate new RDF graphs from the results of a query, e.g.

*"Create a graph which establishes '*foaf:knows *relations for all persons who I have co-authored with according to DBLP." (*query7.sparql*)*

```
PREFIX foaf: <http://xmlns.com/foaf/0.1/>
PREFIX dc: <http://purl.org/dc/elements/1.1/>
PREFIX: <http://dblp.l3s.de/d2r/resource/authors/>
CONSTRUCT { <http://polleres.net/foaf.rdf#me> foaf:knows ?Y }
WHERE { ?D dc:creator : Axel Polleres;
        dc:creator ?Y . FILTER( ?Y != :Axel_Polleres )
      }
```
■ "Output pattern" is a basic graph pattern

similar to "views" in SQL

■ May be viewed as a "rules language" itself.

## **CONSTRUCT**

CONSTRUCT queries in SPARQL allow to generate new RDF graphs from the results of a query, e.g.

*"Create a graph which establishes '*foaf:knows *relations for all persons who I have co-authored with according to DBLP." (*query7.sparql*)*

```
PREFIX foaf: <http://xmlns.com/foaf/0.1/>
PREFIX dc: <http://purl.org/dc/elements/1.1/>
PREFIX: <http://dblp.l3s.de/d2r/resource/authors/>
CONSTRUCT { <http://polleres.net/foaf.rdf#me> foaf:knows ?Y }
WHERE { ?D dc:creator : Axel Polleres;
        dc:creator ?Y . FILTER( ?Y != :Axel_Polleres )
      }
```
- "Output pattern" is a basic graph pattern
- similar to "views" in SQL
- May be viewed as a "rules language" itself.

### ASK queries are "yes/no" queries without explicit output, e.g.

### *"Does Axel know one of the co-authors of*

<http://dblp.l3s.de/d2r/resource/publications/journals/tplp/Berners-LeeCKSH08>*?"*

```
PREFIX rdfs: <http://www.w3.org/2000/01/rdf-schema#>
PREFIX foaf: <http://xmlns.com/foaf/0.1/>
PREFIX dc: <http://purl.org/dc/elements/1.1/>
```
#### ASK

```
FROM <http://polleres.net/foaf.rdf>
FROM <http://dblp.l3s.de/d2r/data/publications/journals/tplp/Berners-LeeCKSH08>
WHERE { <http://polleres.net/foaf.rdf#me> foaf:knows ?A .
         <http://dblp.l3s.de/d2r/resource/publications/journals/tplp/Berners-LeeCKSH08>
                                                 dc:creator ?A }
```
Interestingly, this query returns "no"... why? Because SPARQL doesn't know that

 $\blacksquare$  <http://dblp.l3s.de/d2r/resource/authors/Jim\_Hendler> = although, in http://polleres.net/foaf.rdf there is a triple:

### ASK queries are "yes/no" queries without explicit output, e.g.

### *"Does Axel know one of the co-authors of*

<http://dblp.l3s.de/d2r/resource/publications/journals/tplp/Berners-LeeCKSH08>*?"*

```
PREFIX rdfs: <http://www.w3.org/2000/01/rdf-schema#>
PREFIX foaf: <http://xmlns.com/foaf/0.1/>
PREFIX dc: <http://purl.org/dc/elements/1.1/>
```
#### ASK

```
FROM <http://polleres.net/foaf.rdf>
FROM <http://dblp.l3s.de/d2r/data/publications/journals/tplp/Berners-LeeCKSH08>
WHERE { <http://polleres.net/foaf.rdf#me> foaf:knows ?A .
         <http://dblp.l3s.de/d2r/resource/publications/journals/tplp/Berners-LeeCKSH08>
                                                 dc:creator ?A }
```
#### Interestingly, this query returns "no"... why? Because SPARQL doesn't know that

 $\blacksquare$  <http://dblp.l3s.de/d2r/resource/authors/Jim\_Hendler> = <http://www.cs.rpi.edu/ hendler/foaf.rdf#jhendler>

although, in http://polleres.net/foaf.rdf there is a triple:

### ASK queries are "yes/no" queries without explicit output, e.g.

### *"Does Axel know one of the co-authors of*

<http://dblp.l3s.de/d2r/resource/publications/journals/tplp/Berners-LeeCKSH08>*?"*

```
PREFIX rdfs: <http://www.w3.org/2000/01/rdf-schema#>
PREFIX foaf: <http://xmlns.com/foaf/0.1/>
PREFIX dc: <http://purl.org/dc/elements/1.1/>
```
#### ASK

```
FROM <http://polleres.net/foaf.rdf>
FROM <http://dblp.l3s.de/d2r/data/publications/journals/tplp/Berners-LeeCKSH08>
WHERE { <http://polleres.net/foaf.rdf#me> foaf:knows ?A .
         <http://dblp.l3s.de/d2r/resource/publications/journals/tplp/Berners-LeeCKSH08>
                                                 dc:creator ?A }
```
Interestingly, this query returns "no"... why? Because SPARQL doesn't know that

 $\blacksquare$  <http://dblp.l3s.de/d2r/resource/authors/Jim\_Hendler> = <http://www.cs.rpi.edu/ hendler/foaf.rdf#jhendler> although, in http://polleres.net/foaf.rdf there is a triple:

http://polleres.net/foaf.rdf#me> foaf:knows

```
<http://www.cs.rpi.edu/ hendler/foaf.rdf#jhendler>
```
### ASK queries are "yes/no" queries without explicit output, e.g.

### *"Does Axel know one of the co-authors of*

<http://dblp.l3s.de/d2r/resource/publications/journals/tplp/Berners-LeeCKSH08>*?"*

```
PREFIX rdfs: <http://www.w3.org/2000/01/rdf-schema#>
PREFIX foaf: <http://xmlns.com/foaf/0.1/>
PREFIX dc: <http://purl.org/dc/elements/1.1/>
```
#### ASK

```
FROM <http://polleres.net/foaf.rdf>
FROM <http://dblp.l3s.de/d2r/data/publications/journals/tplp/Berners-LeeCKSH08>
WHERE { <http://polleres.net/foaf.rdf#me> foaf:knows ?A .
         <http://dblp.l3s.de/d2r/resource/publications/journals/tplp/Berners-LeeCKSH08>
                                                 dc:creator ?A }
```
Interestingly, this query returns "no"... why? Because SPARQL doesn't know that

 $\blacksquare$  <http://dblp.l3s.de/d2r/resource/authors/Jim\_Hendler> = <http://www.cs.rpi.edu/ hendler/foaf.rdf#jhendler> although, in http://polleres.net/foaf.rdf there is a triple:

```
http://polleres.net/foaf.rdf#me> foaf:knows
```

```
<http://www.cs.rpi.edu/ hendler/foaf.rdf#jhendler>
```
## Exercise

## Using the SPARQL interface to DBLP at

<http://dblp.l3s.de/d2r/snorql/> write a query that outputs the following:

### Task

*Names of people who have published in TPLP but have not co-authored with any of the authors of*

<http://dblp.l3s.de/d2r/resource/publications/journals/tplp/Berners-LeeCKSH08>

- Can you do it in one query?  $\mathcal{L}$
- Which of the constructs discussed do you need?

## SPARQL summary

- We have only "scratched the surface" here
- Extensions of SPARQL (updates (DELETE, INSERT, ...), aggregate functions (SUM, MAX, COUNT,...), etc.) currently being discussed in W3C, e.g. [\[esw-wiki,](#page-149-1) ]
- Rigid investigation of SPARQL's semantics and complexity [\[Pérez](#page-150-1) *et al.*, 2006; [Gutiérrez](#page-149-2) *et al.*, 2004]
- **Peculiarities in SPARQL's semantics (multiset semantics, joins over unbound** variables, etc. [\[Prud'hommeaux and Seaborne, 2007\]](#page-150-0))
- SPARQL itself may be viewed as a "rules language" (CONSTRUCT): Translation of SPARQL to rules [\[Schenk and Staab, 2008\]](#page-151-0)[\[Polleres, 2007\]](#page-150-2)
- SPARQL only does RDF graph pattern matching, what about ontologies? . . . Let's take a look at this next!

## **Outline**

- 1. [Motivation Aggregating Linked Open Data by Rules & Ontologies](#page-6-0)
- 2. [How can I publish data? RDF](#page-33-0)
- 3. [How can I query that data? SPARQL](#page-60-0)
- 4. [What does that data mean? Ontologies described in RDFS + OWL](#page-89-0)
- <span id="page-89-0"></span>5. [What's next?](#page-145-0)

- *Ontologies* are formal descriptions of what the *vocabulary* used in an RDF document means.
- $\blacksquare$  By vocabulary, we mean here mostly:
	- *properties*,i.e., predicates
	- *classes*, i.e., objects of rdf:type triples
	- *(individuals, i.e., concrete objects*)<sup>5</sup>
- Ontologies describe *relations* among properties, classes and individuals (subclasses, subproperties, equivalence, domain, range, etc.)
- The W3C has published two standards to describe ontologies, namely *RDF Schema (RDFS)* [\[Brickley and Guha \(eds.\), 2004\]](#page-148-0) and the *Web Ontology language (OWL)* [\[Patel-Schneider](#page-150-3) *et al.*, 2004]
	- RDFS ... simple schema language with minimal expressivity, mostly expressible in simple forward chaining inference rules (*Horn Rules*)
	- OWL . . . higher expressivity, foundations in *Description Logics*
	- both RDFS and OWL ontologies are RDF graphs themselves, i.e., OWL and RDFS provide "an RDF vocabulary to describe RDF vocabularies"

<sup>5</sup>"data" rather than "ontology", in DL terminology this distinction is often called ABox vs. TBox.

- *Ontologies* are formal descriptions of what the *vocabulary* used in an RDF document means.
- $\blacksquare$  By vocabulary, we mean here mostly:
	- *properties*,i.e., predicates
	- *classes*, i.e., objects of rdf:type triples
	- (*individuals*, i.e., concrete objects )<sup>5</sup>
- Ontologies describe *relations* among properties, classes and individuals (subclasses, subproperties, equivalence, domain, range, etc.)
- The W3C has published two standards to describe ontologies, namely *RDF Schema (RDFS)* [\[Brickley and Guha \(eds.\), 2004\]](#page-148-0) and the *Web Ontology language (OWL)* [\[Patel-Schneider](#page-150-3) *et al.*, 2004]
	- RDFS ... simple schema language with minimal expressivity, mostly expressible in simple forward chaining inference rules (*Horn Rules*)
	- OWL . . . higher expressivity, foundations in *Description Logics*
	- both RDFS and OWL ontologies are RDF graphs themselves, i.e., OWL and RDFS provide "an RDF vocabulary to describe RDF vocabularies"

<sup>5</sup>"data" rather than "ontology", in DL terminology this distinction is often called ABox vs. TBox.

- *Ontologies* are formal descriptions of what the *vocabulary* used in an RDF document means.
- $\blacksquare$  By vocabulary, we mean here mostly:
	- *properties*,i.e., predicates
	- *classes*, i.e., objects of rdf:type triples
	- (*individuals*, i.e., concrete objects )<sup>5</sup>
- Ontologies describe *relations* among properties, classes and individuals (subclasses, subproperties, equivalence, domain, range, etc.)
- The W3C has published two standards to describe ontologies, namely *RDF Schema (RDFS)* [\[Brickley and Guha \(eds.\), 2004\]](#page-148-0) and the *Web Ontology language (OWL)* [\[Patel-Schneider](#page-150-3) *et al.*, 2004]
	- RDFS ... simple schema language with minimal expressivity, mostly expressible in simple forward chaining inference rules (*Horn Rules*)
	- OWL . . . higher expressivity, foundations in *Description Logics*
	- both RDFS and OWL ontologies are RDF graphs themselves, i.e., OWL and RDFS provide "an RDF vocabulary to describe RDF vocabularies"

<sup>5</sup>"data" rather than "ontology", in DL terminology this distinction is often called ABox vs. TBox.

- *Ontologies* are formal descriptions of what the *vocabulary* used in an RDF document means.
- $\blacksquare$  By vocabulary, we mean here mostly:
	- *properties*,i.e., predicates
	- *classes*, i.e., objects of rdf:type triples
	- (*individuals*, i.e., concrete objects )<sup>5</sup>
- Ontologies describe *relations* among properties, classes and individuals (subclasses, subproperties, equivalence, domain, range, etc.)
- The W3C has published two standards to describe ontologies, namely *RDF Schema (RDFS)* [\[Brickley and Guha \(eds.\), 2004\]](#page-148-0) and the *Web Ontology language (OWL)* [\[Patel-Schneider](#page-150-3) *et al.*, 2004]
	- RDFS ... simple schema language with minimal expressivity, mostly expressible in simple forward chaining inference rules (*Horn Rules*)
	- OWL . . . higher expressivity, foundations in *Description Logics*
	- both RDFS and OWL ontologies are RDF graphs themselves, i.e., OWL and RDFS provide "an RDF vocabulary to describe RDF vocabularies"

<sup>&</sup>lt;sup>5</sup>"data" rather than "ontology", in DL terminology this distinction is often called ABox vs. TBox.

- **Properties:** name, knows, homepage, primaryTopic etc.
- **Classes:** Person, Agent, Document, Organisation, etc.
- **Relations:** e.g.
	- *Each* Person *is a* Agent (subclass)
	- *The* img *property is more specific than* depiction
	- img *is a relation between* Person*s and* Imgage*s*
	- knows *is a relation between two* Person*s*
	- homepage *denotes unique homepage of an* Agent (uniquely identifying property)

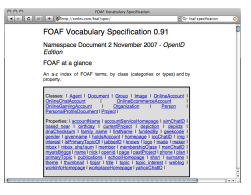

- **Properties:** name, knows, homepage, primaryTopic etc.
- **Classes:** Person, Agent, Document, Organisation, etc.
- **Relations:** e.g.
	- *Each* Person *is a* Agent (subclass)
	- *The* img *property is more specific than* depiction (subproperty)
	- img *is a relation between* Person*s and* Imgage*s*
	- knows *is a relation between two* Person*s*
	- homepage *denotes unique homepage of an* Agent (uniquely identifying property)

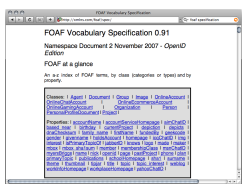

- **Properties:** name, knows, homepage, primaryTopic etc.
- **Classes:** Person, Agent, Document, Organisation, etc.
- **Relations:** e.g.
	- *Each* Person *is a* Agent (subclass)
	- *The* img *property is more specific than* depiction (subproperty)
	- img *is a relation between* Person*s and* Imgage*s* (domain/range)
	- knows *is a relation between two* Person*s*
	- homepage *denotes unique homepage of an* Agent (uniquely identifying property)

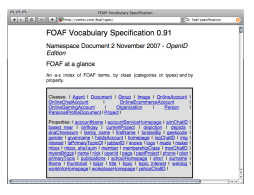

- **Properties:** name, knows, homepage, primaryTopic etc.
- **Classes:** Person, Agent, Document, Organisation, etc.
- **Relations:** e.g.
	- *Each* Person *is a* Agent (subclass)
	- *The* img *property is more specific than* depiction (subproperty)
	- img *is a relation between* Person*s and* Imgage*s* (domain/range)
	- knows *is a relation between two* Person*s* (domain/range)
	- homepage *denotes unique homepage of an* Agent (uniquely identifying property)

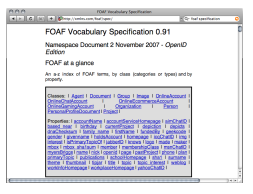

- **Properties:** name, knows, homepage, primaryTopic etc.
- **Classes:** Person, Agent, Document, Organisation, etc.
- **Relations:** e.g.
	- *Each* Person *is a* Agent (subclass)
	- *The* img *property is more specific than* depiction (subproperty)
	- img *is a relation between* Person*s and* Imgage*s* (domain/range)
	- knows *is a relation between two* Person*s* (domain/range)

. . .

• homepage *denotes unique homepage of an* Agent (uniquely identifying property)

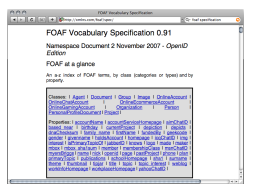

- **Properties:** title, isAuthorOf, publishedIn, etc.
- **Classes:** Senior, Paper, Publication, etc.

### **Relations:**

- *A* Publication *is a* Paper *which has been* published (subclass + existential condition on property)
- isAuthorOf *is the opposite of Dublin Core's* dc:creator *Property*<sup>6</sup>
- *A* Senior *researcher is a* foaf:Person *who* isAuthorOf *10+* Publications (subclass + condition on cardinality)
- *Each item can be* publishedIn *at most one venue* (functional property)

<sup>6</sup>reuse of external ontologies!

- **Properties:** title, isAuthorOf, publishedIn, etc.
- **Classes:** Senior, Paper, Publication, etc.

### **Relations:**

- *A* Publication *is a* Paper *which has been* published (subclass + existential condition on property)
- isAuthorOf *is the opposite of Dublin Core's* dc:creator *Property*<sup>6</sup>
- *A* Senior *researcher is a* foaf:Person *who* isAuthorOf *10+* Publications (subclass + condition on cardinality)
- *Each item can be* publishedIn *at most one venue* (functional property)

<sup>6</sup>reuse of external ontologies!

- **Properties:** title, isAuthorOf, publishedIn, etc.
- **Classes:** Senior, Paper, Publication, etc.

### **Relations:**

- *A* Publication *is a* Paper *which has been* published (subclass + existential condition on property)
- isAuthorOf *is the opposite of Dublin Core's* dc:creator *Property*<sup>6</sup>
- *A* Senior *researcher is a* foaf:Person *who* isAuthorOf *10+* Publications (subclass + condition on cardinality)
- *Each item can be* publishedIn *at most one venue* (functional property)

<sup>6</sup>reuse of external ontologies!

- **Properties:** title, isAuthorOf, publishedIn, etc.
- **Classes:** Senior, Paper, Publication, etc.

### **Relations:**

- *A* Publication *is a* Paper *which has been* published (subclass + existential condition on property)
- isAuthorOf *is the opposite of Dublin Core's* dc:creator *Property*<sup>6</sup>
- *A* Senior *researcher is a* foaf:Person *who* isAuthorOf *10+* Publications (subclass + condition on cardinality)
- *Each item can be* publishedIn *at most one venue* (functional property)

<sup>6</sup>reuse of external ontologies!

. . .

### RDF(S) vocabulary: RDF and RDFS themselves are vocabularies!

- **Properties:** rdf:type, rdfs:domain, rdfs:range, rdf:subClassOf, rdf:subPropertyOf, rdf:first, rdf:rest etc.
- **Classes:** rdf:XMLLiteral, rdf:Literal, rdfs:Resource, rdfs:Property, rdfs:Class, rdf:List, etc.
- **Relations:**The semantics of the RDFs vocabulary is defined in [\[Hayes, 2004\]](#page-150-4); it is a "meta vocabulary" used to define the semantics of other vocabularies

### RDF(S) vocabulary: RDF and RDFS themselves are vocabularies!

- **Properties:** rdf:type, rdfs:domain, rdfs:range, rdf:subClassOf, rdf:subPropertyOf, rdf:first, rdf:rest etc.
- **Classes:** rdf:XMLLiteral, rdf:Literal, rdfs:Resource, rdfs:Property, rdfs:Class, rdf:List, etc.
- **Relations:**The semantics of the RDFs vocabulary is defined in [\[Hayes, 2004\]](#page-150-4); it is a "meta vocabulary" used to define the semantics of other vocabularies

## The Semantics of RDF graphs:

@prefix rdfs: <http://www.w3.org/2000/01/rdf-schema#> . @prefix rdf: <http://www.w3.org/1999/02/22-rdf-syntax-ns#> . @prefix foaf: <http://xmlns.com/foaf/0.1/> . <http://www.mat.unical.it/˜ianni/foaf.rdf> a foaf:PersonalProfileDocument. <http://www.mat.unical.it/˜ianni/foaf.rdf> foaf:maker \_:me . <http://www.mat.unical.it/˜ianni/foaf.rdf> foaf:primaryTopic \_:me . \_:me a foaf:Person . \_:me foaf:name "Giovambattista Ianni" . \_:me foaf:homepage <http://www.gibbi.com> . \_:me foaf:phone <tel:+39-0984-496430> . \_:me foaf:knows [ a foaf:Person ; foaf:name "Wolfgang Faber" ; rdfs:seeAlso <http://www.kr.tuwien.ac.at/staff/faber/foaf.rdf>]. \_:me foaf:knows [ a foaf:Person . foaf:name "Axel Polleres" ; rdfs:seeAlso <http://www.polleres.net/foaf.rdf>]. \_:me foaf:knows [ a foaf:Person . foaf:name "Thomas Eiter" ] . \_:me foaf:knows [ a foaf:Person . foaf:name "Alessandra Martello" ] .

## The Semantics of RDF graphs:

#### Each RDF graph can "roughly" be viewed as a first-order formula:

∃*me*, *b1*, *b2*, *b3*, *b4* (*triple*(foaf.rdf, rdf:type, PersonalProfileDocument) ∧ *triple*(foaf.rdf, maker, *me*) ∧ *triple*(foaf.rdf, primaryTopic, *me*) ∧ *triple*(*me*, rdf:type, Person) ∧ *triple*(*me*, name, "Giovambattista Ianni") ∧ *triple*(*me*, homepage, http://www.gibbi.com) ∧ *triple*(*me*, phone, tel:+39-0984-496430) ∧ *triple*(*me*, knows, *b2*) ∧ *triple*(*b1*, type, Person) ∧ *triple*(*b1*, name, "Wolfgang Faber") ∧ *triple*(*b1*, rdfs:seeAlso, http://www.kr.tuwien...) ∧ *triple*(*me*, knows, *b1*) ∧ *triple*(*b1*, rdf:type, Person) ∧ *triple*(*b2*, name, "Axel Polleres") ∧ *triple*(*b2*, rdfs:seeAlso, http://www.polleres...) ∧ *triple*(*me*, knows, *b3*) ∧ *triple*(*b1*, rdf:type, Person) ∧ *triple*(*b3*, name, "Thomas Eiter") ∧ *triple*(*me*, knows, *b4*) ∧ *triple*(*b1*, type, Person) ∧ *triple*(*b4*, name, "Alessandra Martello"))

## The Semantics of RDF graphs:

Alternatively, especially the OWL community favors unary/binary predicate representation:

```
∃me, b1, b2, b3, b4 (PersonalProfileDocument(foaf.rdf)
∧ maker(foaf.rdf, me)
∧ primaryTopic(foaf.rdf, me)
∧ Person(me) ∧ · · · )
```
unary predicates for  $\text{rdf:type}$  predicates

binary predicates for all other predicates
The formal semantics of RDF(S) [\[Hayes, 2004\]](#page-150-0) is accompanied by a set of (informative) entailment rules . . . can be written down roughly as the following first-order formulas:

```
∀S, P, O (triple(S, P, O) ⊃ triple(S, rdf:type, rdfs:Resource))
∀S, P, O (triple(S, P, O) ⊃ triple(P, rdf:type, rdf:Property))
∀S, P, O (triple(S, P, O) ⊃ triple(O, rdf:type, rdfs:Resource))
∀S, P, O (triple(S, P, O) ∧ triple(P, rdfs:domain, C) ⊇ triple(S, rdf:type, C))∀S, P, O, C (triple(S, P, O) ∧ triple(P, rdfs:range, C) □ triple(O, rdf:type, C))
∀C (triple(C, rdf:type, rdfs:Class) ⊃ triple(C, rdfs:subClassOf, rdfs:Resource))
\forall C_1, C_2, C_3 (triple(C_1, rdfs:subClassOf, C_2) ∧
              triple(C_2, \text{rdfs:subClassOf}, C_3) \supset triple(C_1, \text{rdfs:subClassOf}, C_3))∀S, C1
, C2 (triple(S, rdf:type, C1) ∧ triple(C1
, rdfs:subClassOf, C2) ⊃ triple(S, rdf:type, C2))
∀S, C (triple(S, rdf:type, C) ⊃ triple(C, rdf:type, rdfs:Class))
∀C (triple(C, rdf:type, rdfs:Class) ⊃ triple(C, rdfs:subClassOf, C))
∀P1
, P2
, P3 (triple(P1
, rdfs:subPropertyOf, P2) ∧
              triple(P2
, rdfs:subPropertyOf, P3) ⊃ triple(P1
, rdfs:subPropertyOf, P3))
∀S, P<sub>1</sub>, P<sub>2</sub>, O (triple(S, P<sub>1</sub>, O) ∧ triple(P<sub>1</sub>, rdfs:subPropertyOf, P<sub>2</sub>) ⊇ triple(S, P<sub>2</sub>, O))∀P (triple(P, rdf:type, rdf:Property) ⊃ triple(P, rdfs:subPropertyOf, P))
```
### plus the axiomatic triples from [\[Hayes, 2004,](#page-150-0) Sections 3.1 and 4.1].

The formal semantics of RDF(S) [\[Hayes, 2004\]](#page-150-0) is accompanied by a set of (informative) entailment rules . . . can be written down roughly as the following first-order formulas:

```
∀S, P, O (triple(S, P, O) ⊃ triple(S, rdf:type, rdfs:Resource))
∀S, P, O (triple(S, P, O) ⊃ triple(P, rdf:type, rdf:Property))
∀S, P, O (triple(S, P, O) ⊃ triple(O, rdf:type, rdfs:Resource))
∀S, P, O (triple(S, P, O) ∧ triple(P, rdfs:domain, C) ⊇ triple(S, rdf:type, C))∀S, P, O, C (triple(S, P, O) ∧ triple(P, rdfs:range, C) □ triple(O, rdf:type, C))
∀C (triple(C, rdf:type, rdfs:Class) ⊃ triple(C, rdfs:subClassOf, rdfs:Resource))
\forall C_1, C_2, C_3 (triple(C_1, rdfs:subClassOf, C_2) ∧
              triple(C_2, \text{rdfs:subClassOf}, C_3) \supset triple(C_1, \text{rdfs:subClassOf}, C_3))∀S, C1
, C2 (triple(S, rdf:type, C1) ∧ triple(C1
, rdfs:subClassOf, C2) ⊃ triple(S, rdf:type, C2))
∀S, C (triple(S, rdf:type, C) ⊃ triple(C, rdf:type, rdfs:Class))
∀C (triple(C, rdf:type, rdfs:Class) ⊃ triple(C, rdfs:subClassOf, C))
∀P1
, P2
, P3 (triple(P1
, rdfs:subPropertyOf, P2) ∧
              triple(P2
, rdfs:subPropertyOf, P3) ⊃ triple(P1
, rdfs:subPropertyOf, P3))
∀S, P<sub>1</sub>, P<sub>2</sub>, O (triple(S, P<sub>1</sub>, O) ∧ triple(P<sub>1</sub>, rdfs:subPropertyOf, P<sub>2</sub>) ⊇ triple(S, P<sub>2</sub>, O))∀P (triple(P, rdf:type, rdf:Property) ⊃ triple(P, rdfs:subPropertyOf, P))
```
### plus the axiomatic triples from [\[Hayes, 2004,](#page-150-0) Sections 3.1 and 4.1].

### **Note 1**:

All those rules were Datalog expressible, i.e. no negation, no function symbols.

**Note 2**: Writing entailment rules in unary/binary representation would yield second order, e.g.:

### **Note 1**:

All those rules were Datalog expressible, i.e. no negation, no function symbols.

### **Note 2**:

Writing entailment rules in unary/binary representation would yield second order, e.g.:

∀*S*, *C*<sup>1</sup> , *C*<sup>2</sup> (*triple*(*S*, rdf:type, *C*1) ∧ *triple*(*C*<sup>1</sup> , rdfs:subClassOf, *C*2) ⊃ *triple*(*S*, rdf:type, *C*2))

### **Note 1**:

All those rules were Datalog expressible, i.e. no negation, no function symbols.

### **Note 2**:

Writing entailment rules in unary/binary representation would yield second order, e.g.:

∀*S*, *C*<sup>1</sup> , *C*<sup>2</sup> (*C*1(*S*) ∧ rdfs:subClassOf(*C*<sup>1</sup> , *C*2) ⊃ *C*2(*S*))

### RDFS Semantics Example: The FOAF ontology

### FOAF Ontology:

- *Each* Person *is a* Agent (subclass)
- *The* img *property is more specific than* depiction (subproperty)  $\Box$
- img *is a relation between* Person*s and* Imgage*s* (domain/range)
- knows *is a relation between two* Person*s* (domain/range)
- homepage *denotes unique homepage of an* Agent (uniquely identifying property)

#### RDFS: Semantics .

. . .

```
.
         .
∀S, C1
, C2 (triple(S, rdf:type, C1) ∧ triple(C1
, rdfs:subClassOf, C2) ⊃ triple(S, rdf:type, C2))
              .
              .
              .
Data:
        :me rdf:type foaf:Person .
```
## RDFS Semantics Example: The FOAF ontology

### FOAF Ontology in RDF:

. . .

- foaf:Person rdfs:subClassOf foaf:Agent .
- foaf:imq rdfs:subPropertyOf foaf:depiction .
- foaf:img rdfs:domain foaf:Person ; rdfs:range foaf:Image . П
- foaf:knows rdfs:domain foaf:Person ; rdfs:range foaf:Person .
- ???

#### RDFS: Semantics . .

```
.
∀S, C1
, C2 (triple(S, rdf:type, C1) ∧ triple(C1
, rdfs:subClassOf, C2) ⊃ triple(S, rdf:type, C2))
     .
     .
     .
```
### Data:

```
:me rdf:type foaf:Person .
:me rdf:type foaf:Agent .
```
## RDFS Semantics Example: The FOAF ontology

### FOAF Ontology in RDF:

. . .

- foaf:Person rdfs:subClassOf foaf:Agent .
- foaf:img rdfs:subPropertyOf foaf:depiction .
- foaf:img rdfs:domain foaf:Person ; rdfs:range foaf:Image .  $\mathcal{L}$
- foaf:knows rdfs:domain foaf:Person ; rdfs:range foaf:Person .
- homepage denotes *unique* homepage of an Agent ???

RDFS: Semantics . .

```
.
∀S, C1
, C2 (triple(S, rdf:type, C1) ∧ triple(C1
, rdfs:subClassOf, C2) ⊃ triple(S, rdf:type, C2))
     .
     .
     .
```
### Data:

```
:me rdf:type foaf:Person .
:me rdf:type foaf:Agent .
```
# The OWL vocabulary:

**h** homepage **denotes unique** homepage of an Agent (uniquely identifying property)

For expressing this, we need more than the RDFS vocabulary. OWL is again an RDF vocabulary, extending RDF(S), fixed semantics that adds more expressivity on top of RDFS:

- **Properties:** owl:sameAs, owl:differentFrom, owl:inverseOf, owl:onProperty, owl:allValuesFrom, owl:someValuesFrom, owl:minCardinality, owl:maxCardinality etc.
- **Classes:** owl:Restriction, owl:DatatypeProperty, owl:ObjectProperty, owl:FunctionalProperty, owl:InverseFuncionalProperty, owl:SymmetricProperty etc.
- **Relations:** The semantics of OWL is defined in [\[Patel-Schneider](#page-150-1) *et al.*, 2004]
	- in terms of its RDF reading (OWL Full semantics), and
	- in terms of its Description Logics reading (OWL DL semantics)<sup>7</sup>

for instance one rdf:type integer . integer rdf:type simpleDatatype . would not be allowed.

# The OWL vocabulary:

**h** homepage **denotes unique** homepage of an Agent (uniquely identifying property)

For expressing this, we need more than the RDFS vocabulary. OWL is again an RDF vocabulary, extending RDF(S), fixed semantics that adds more expressivity on top of RDFS:

- **Properties:** owl:sameAs, owl:differentFrom, owl:inverseOf, owl:onProperty, owl:allValuesFrom, owl:someValuesFrom, owl:minCardinality, owl:maxCardinality etc.
- **Classes:** owl:Restriction, owl:DatatypeProperty, owl:ObjectProperty, owl:FunctionalProperty, owl:InverseFuncionalProperty, owl:SymmetricProperty etc.
- **Relations:** The semantics of OWL is defined in [\[Patel-Schneider](#page-150-1) *et al.*, 2004]
	- in terms of its RDF reading (OWL Full semantics), and
	- in terms of its Description Logics reading (OWL DL semantics)<sup>7</sup>

 $^7$ OWL DL puts restrictions on the use of the OWL and RDF vocabulary, e.g. classes may not be used as instances, etc., for instance one rdf:type integer integer rdf:type simpleDatatype . would not be allowed.

# The Semantics of the OWL vocabulary (DL reading):

### Description Logics:

- $\blacksquare$ syntactic variant of first-order logic with equality
- especially tailored for talking about concepts (classes, sets) and roles (properties)
- dedicated symbols for class membership and subclass/subproperty relation:

```
foaf:Person rdfs:subClassOf foaf:Agent Person \Box Agent<br>:me rdf:tvpe foaf:Person me \in Person
:me rdf:type foaf:Person
```
# OWL DL in two slides: 1/2

### Expressing property characteristics:

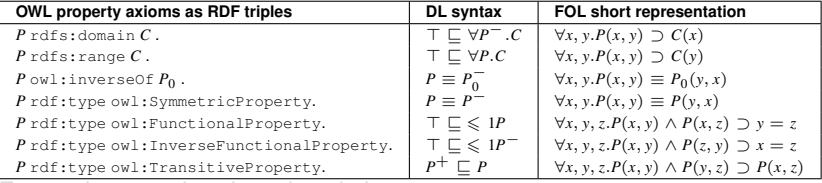

#### Expressing complex class descriptions:

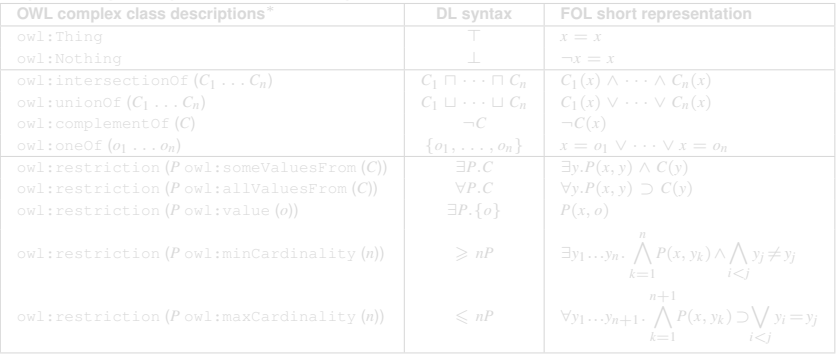

# OWL DL in two slides: 1/2

### Expressing property characteristics:

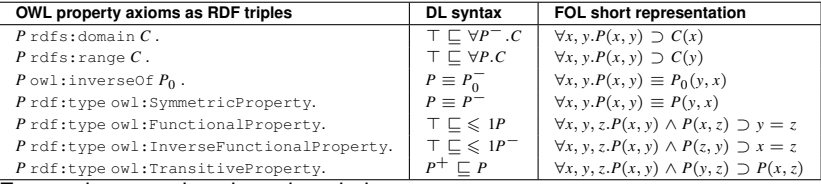

### Expressing complex class descriptions:

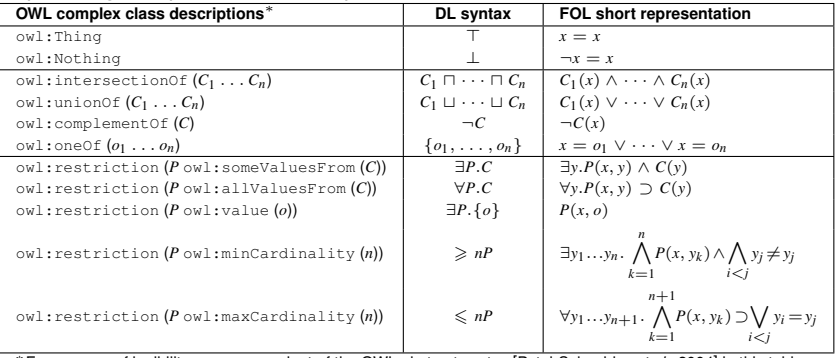

<sup>∗</sup>For reasons of legibility, we use a variant of the OWL abstract syntax [\[Patel-Schneider](#page-150-1) *et al.*, 2004] in this table.

# OWL DL in two slides: 2/2

### Relating Class descriptions:

 $C_1$  rdfs:subClassOf  $C_1$   $C_1 \sqsubseteq C_2$ <br>  $C_1$  owl:equivalentClass  $C_2$   $C_1 \sqsubseteq C_2$  $C_1$  owl:equivalentClass  $C_2$   $C_1 \equiv C_2$ <br>  $C_1$  owl:disjointWith  $C_2$   $C_1 \sqcap C_2 \sqsubseteq \bot$  $C_1$  owl:disjointWith  $C_2$ 

### Relating individuals:

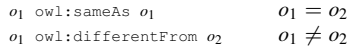

# OWL DL in two slides: 2/2

### Relating Class descriptions:

 $C_1$  rdfs:subClassOf  $C_1$   $C_1 \sqsubseteq C_2$ <br>  $C_1$  owl:equivalentClass  $C_2$   $C_1 \sqsubseteq C_2$  $C_1$  owl:equivalentClass  $C_2$   $C_1 \equiv C_2$ <br>  $C_1$  owl:disjointWith  $C_2$   $C_1 \sqcap C_2 \sqsubseteq \bot$  $C_1$  owl:disjointWith  $C_2$ 

### Relating individuals:

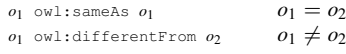

#### Examples:

<<http://www.polleres.net/foaf.rdf#me>> owl:sameAs [<http://dblp.l3s.de/d2r/resource/authors/Axel\\_Polleres>](<http://dblp.l3s.de/d2r/resource/authors/Axel_Polleres>) . <<http://polleres.net/foaf.rdf#me>> owl:differentFrom <<http://www.mat.unical.it/~ianni/foaf.rdf#me>> .

**h** homepage **denotes unique** homepage of an Agent (uniquely identifying property)

#### . . . in OWL/RDF syntax:

foaf:homepage rdf:type owl:InverseFunctionalProperty .

. . . in DL syntax:

**h** homepage **denotes unique** homepage of an Agent (uniquely identifying property)

#### . . . in OWL/RDF syntax:

foaf:homepage rdf:type owl:InverseFunctionalProperty .

. . . in DL syntax:

> v <sup>6</sup> <sup>1</sup>*homepage*<sup>−</sup>

**h** homepage **denotes unique** homepage of an Agent (uniquely identifying property)

#### . . . in OWL/RDF syntax:

foaf:homepage rdf:type owl:InverseFunctionalProperty .

. . . in DL syntax:

> v <sup>6</sup> <sup>1</sup>*homepage*<sup>−</sup>

#### Example inference:

```
<http://www.polleres.net/foaf.rdf#me> foaf:homepage
        <http://www.polleres.net/> .
<http://dblp.l3s.de/d2r/resource/authors/Axel_Polleres> foaf:homepage
        <http://www.polleres.net/> .
```
|= <<http://www.polleres.net/foaf.rdf#me>> owl:sameAs [<http://dblp.l3s.de/d2r/resource/authors/Axel\\_Polleres>](<http://dblp.l3s.de/d2r/resource/authors/Axel_Polleres>) .

**h** homepage **denotes unique** homepage of an Agent (uniquely identifying property)

#### . . . in OWL/RDF syntax:

foaf:homepage rdf:type owl:InverseFunctionalProperty .

. . . in DL syntax:

> v <sup>6</sup> <sup>1</sup>*homepage*<sup>−</sup>

#### Example inference:

```
<http://www.polleres.net/foaf.rdf#me> foaf:homepage
        <http://www.polleres.net/> .
<http://dblp.l3s.de/d2r/resource/authors/Axel_Polleres> foaf:homepage
        <http://www.polleres.net/> .
            |=
```

```
<http://www.polleres.net/foaf.rdf#me> owl:sameAs
       <http://dblp.l3s.de/d2r/resource/authors/Axel_Polleres> .
```
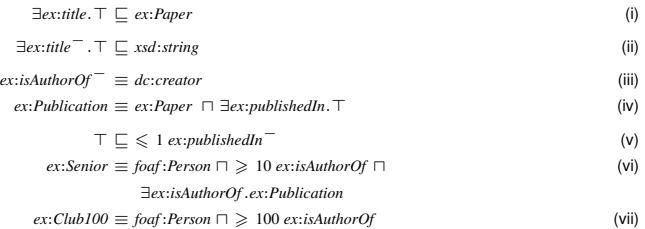

*A* Publication *is a* Paper *which has been* published (iv) ■ *isAuthorOf is the opposite of Dublin Core's dc:creator Property* (iii) *A* Senior *researcher is a* foaf:Person *who* isAuthorOf *10+* Publications (vi)<sup>9</sup> *Each item can be* publishedIn *at most one venue* (v)

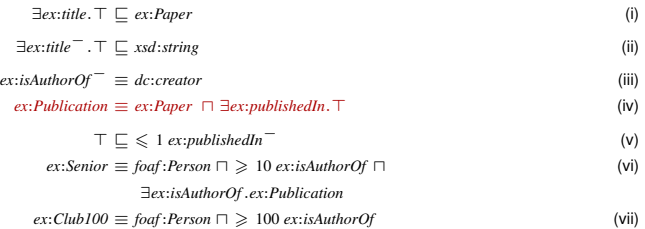

### *A* Publication *is a* Paper *which has been* published (iv)

- *isAuthorOf is the opposite of Dublin Core's dc:creator Property* (iii)
- *A* Senior *researcher is a* foaf:Person *who* isAuthorOf *10+* Publications (vi)<sup>9</sup>
- *Each item can be* publishedIn *at most one venue* (v)

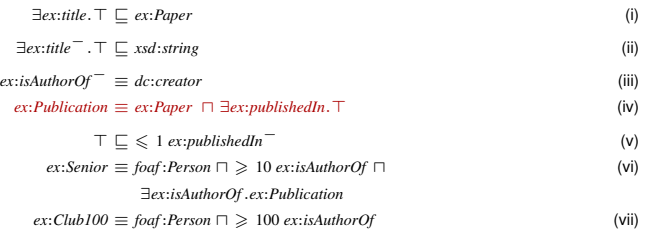

*A* Publication *is a* Paper *which has been* published (iv) ex:Publication owl:intersectionOf ( ex:Paper [ a owl:Restriction; owl:onProperty ex:publishedIn ; owl:minCardinality 1 ] ) .<sup>8</sup> isAuthorOf *is the opposite of Dublin Core's* dc:creator *Property* (iii) ■ *A* Senior *researcher is a foaf: Person who* isAuthorOf 10+ Publications (vi)<sup>9</sup>

*Each item can be* publishedIn *at most one venue* (v)

( ) is a shortcut for rdf:Lists, expand to rdf:first, rdf:rest, rdf:nil triples.

8

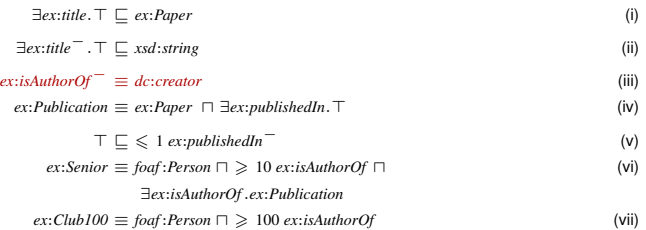

# *A* Publication *is a* Paper *which has been* published (iv) ex:Publication owl:intersectionOf ( ex:Paper [ a owl:Restriction; owl:onProperty ex:publishedIn ; owl:minCardinality 1 ] ) .<sup>8</sup> isAuthorOf *is the opposite of Dublin Core's* dc:creator *Property* (iii) *A* Senior *researcher is a* foaf:Person *who* isAuthorOf *10+* Publications (vi)<sup>9</sup> *Each item can be* publishedIn *at most one venue* (v)

) is a shortcut for  $\text{rdf:Lists}$ , expand to  $\text{rdf:first, rdf:rest, rdf:nil}$  triples.

8

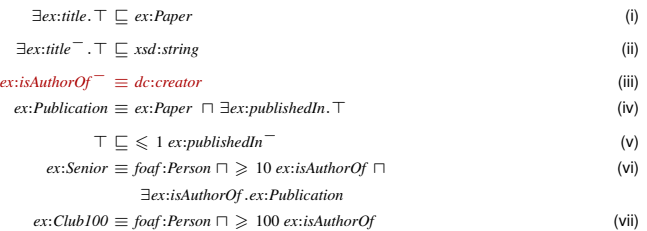

*A* Publication *is a* Paper *which has been* published (iv) ex:Publication owl:intersectionOf ( ex:Paper [ a owl:Restriction; owl:onProperty ex:publishedIn ; owl:minCardinality 1 ] ) .<sup>8</sup> ■ *isAuthorOf is the opposite of Dublin Core's dc:creator Property* (iii) ex:isAuthorOf owl:inverseOf dc:creator . ■ *A* Senior *researcher is a foaf: Person who* isAuthorOf 10+ Publications (vi)<sup>9</sup> *Each item can be* publishedIn *at most one venue* (v) 8

) is a shortcut for  $\text{rdf:Lists}$ , expand to  $\text{rdf:first, rdf:rest, rdf:nil}$  triples.

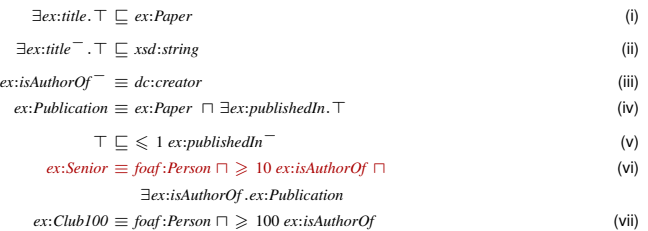

*A* Publication *is a* Paper *which has been* published (iv) ex:Publication owl:intersectionOf ( ex:Paper [ a owl:Restriction; owl:onProperty ex:publishedIn ; owl:minCardinality 1 ] ) .<sup>8</sup> ■ *isAuthorOf is the opposite of Dublin Core's dc:creator Property* (iii) ex:isAuthorOf owl:inverseOf dc:creator . ■ *A* Senior *researcher is a foaf:Person who* isAuthorOf 10+ Publications (vi)<sup>9</sup> *Each item can be* publishedIn *at most one venue* (v) 8

is a shortcut for rdf:Lists, expand to rdf:first, rdf:rest, rdf:nil triples.

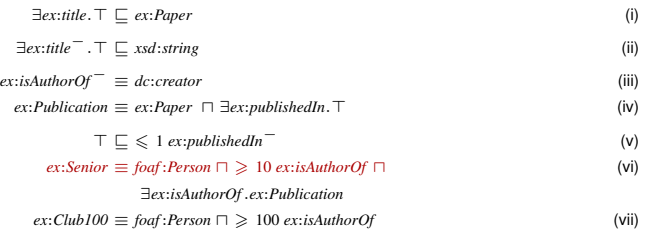

*A* Publication *is a* Paper *which has been* published (iv) ex:Publication owl:intersectionOf ( ex:Paper [ a owl:Restriction; owl:onProperty ex:publishedIn ; owl:minCardinality 1 ] ) .<sup>8</sup> ■ *isAuthorOf is the opposite of Dublin Core's dc:creator Property* (iii) ex:isAuthorOf owl:inverseOf dc:creator . ■ *A* Senior *researcher is a foaf:Person who* isAuthorOf 10+ Publications (vi)<sup>9</sup> ex:Senior owl:intersectionOf ( foaf:Person [ a owl:Restriction; owl:onProperty ex:isAuthorOf ; owl:minCardinality 10 ] [ a owl:Restriction; owl:onProperty ex:isAuthorOf : owl:someValuesFrom ex:Publication 1 ) . *Each item can be* publishedIn *at most one venue* (v) 8 is a shortcut for rdf:Lists, expand to rdf:first, rdf:rest, rdf:nil triples.

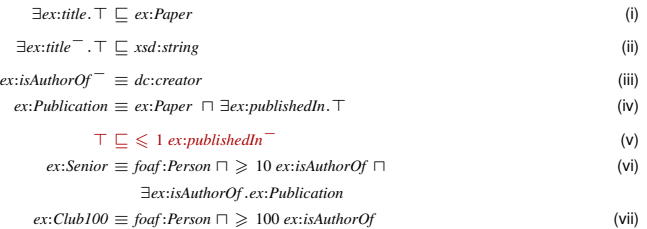

*A* Publication *is a* Paper *which has been* published (iv) ex:Publication owl:intersectionOf ( ex:Paper [ a owl:Restriction; owl:onProperty ex:publishedIn ; owl:minCardinality 1 ] ) .<sup>8</sup> ■ *isAuthorOf is the opposite of Dublin Core's dc:creator Property* (iii) ex:isAuthorOf owl:inverseOf dc:creator .

■ *A* Senior *researcher is a foaf:Person who* isAuthorOf 10+ Publications (vi)<sup>9</sup> ex:Senior owl:intersectionOf ( foaf:Person [ a owl:Restriction; owl:onProperty ex:isAuthorOf ; owl:minCardinality 10 ] [ a owl:Restriction; owl:onProperty ex:isAuthorOf : owl:someValuesFrom ex:Publication 1 ) .

*Each item can be* publishedIn *at most one venue* (v)

8 ) is a shortcut for  $\text{rdf:Lists},$  expand to  $\text{rdf:first}, \text{rdf:rest}, \text{rdf:nil}$  triples.

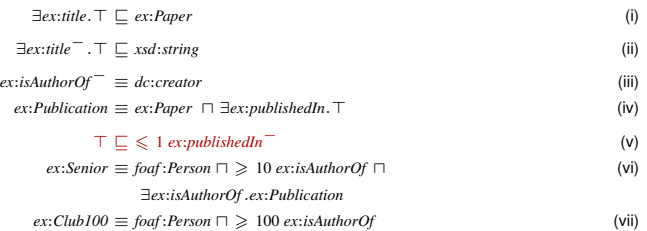

*A* Publication *is a* Paper *which has been* published (iv) ex:Publication owl:intersectionOf ( ex:Paper [ a owl:Restriction; owl:onProperty ex:publishedIn ; owl:minCardinality 1 ] ) .<sup>8</sup> ■ *isAuthorOf is the opposite of Dublin Core's dc:creator Property* (iii) ex:isAuthorOf owl:inverseOf dc:creator .

■ *A* Senior *researcher is a foaf:Person who* isAuthorOf 10+ Publications (vi)<sup>9</sup> ex:Senior owl:intersectionOf ( foaf:Person [ a owl:Restriction; owl:onProperty ex:isAuthorOf ; owl:minCardinality 10 ] [ a owl:Restriction; owl:onProperty ex:isAuthorOf : owl:someValuesFrom ex:Publication 1 ) .

*Each item can be* publishedIn *at most one venue* (v)

ex:publishedIn a owl:FunctionalProperty .

8 ( is a shortcut for rdf:Lists, expand to rdf:first, rdf:rest, rdf:nil triples.

# Reasoning with Ontologies

### Tools:

Special purpose DL reasoners: Pellet [Sirin *et al.*[, 2005\]](#page-151-0), Racer [\[Haarslev and Möller, 2001\]](#page-149-0), Fact++ [\[Tsarkov](#page-151-1) [and Horrocks, 2006\]](#page-151-1)

General purpose FOL theorem provers: SNARK [\[Stickel](#page-151-2) *et al.*, ], SPASS [\[SPASS,](#page-151-3) ], Vampire [\[Riazanov and Voronkov,](#page-151-4)

Rule/LP engines: dlvhex, Triple, cwm, SWI-Prolog, Jena Rules

# Reasoning with Ontologies

### Tools:

- Special purpose DL reasoners: Pellet [Sirin *et al.*[, 2005\]](#page-151-0), Racer [\[Haarslev and Möller, 2001\]](#page-149-0), Fact++ [\[Tsarkov](#page-151-1) [and Horrocks, 2006\]](#page-151-1)
- General purpose FOL theorem provers: SNARK [\[Stickel](#page-151-2) *et al.*, ], SPASS [\[SPASS,](#page-151-3) ], Vampire [\[Riazanov and Voronkov,](#page-151-4) [2002\]](#page-151-4)
- Rule/LP engines: dlvhex, Triple, cwm, SWI-Prolog, Jena Rules

# Reasoning with Ontologies

### Tools:

- Special purpose DL reasoners: Pellet [Sirin *et al.*[, 2005\]](#page-151-0), Racer [\[Haarslev and Möller, 2001\]](#page-149-0), Fact++ [\[Tsarkov](#page-151-1) [and Horrocks, 2006\]](#page-151-1)
- General purpose FOL theorem provers: SNARK [\[Stickel](#page-151-2) *et al.*, ], SPASS [\[SPASS,](#page-151-3) ], Vampire [\[Riazanov and Voronkov,](#page-151-4) [2002\]](#page-151-4)
- Rule/LP engines: dlvhex, Triple, cwm, SWI-Prolog, Jena Rules

### SPARQL on top of ontologies not (yet) entirely clear (cf. [\[Arenas](#page-148-0) *et al.*, , Unit 5b]):

- 
- 
- 

### SPARQL on top of ontologies not (yet) entirely clear (cf. [\[Arenas](#page-148-0) *et al.*, , Unit 5b]):

#### П Problem 1: infinite RDFS/OWL inferences on a finite graph

- Problem 2: co-reference of blank nodes in SPARQL solutions
- Problem 3: SPARQL is SQL inspired (CWA), OWL/RDFS are (OWA): **The State**

### SPARQL on top of ontologies not (yet) entirely clear (cf. [\[Arenas](#page-148-0) *et al.*, , Unit 5b]):

- Problem 1: infinite RDFS/OWL inferences on a finite graph П
- Problem 2: co-reference of blank nodes in SPAROL solutions
- Problem 3: SPARQL is SQL inspired (CWA), OWL/RDFS are (OWA):

SPARQL on top of ontologies not (yet) entirely clear (cf. [\[Arenas](#page-148-0) *et al.*, , Unit 5b]):

- **Problem 1: infinite RDFS/OWL inferences on a finite graph**
- Problem 2: co-reference of blank nodes in SPARQL solutions
- Problem 3: SPARQL is SQL inspired (CWA), OWL/RDFS are (OWA): П e.g., OPTIONAL patterns are non-monotonic, RDFS+OWL inference are both monotonic, that can lead to query answers valid under simple RDF, but not under OWL entailment, etc.

SPARQL on top of ontologies not (yet) entirely clear (cf. [\[Arenas](#page-148-0) *et al.*, , Unit 5b]):

- **Problem 1: infinite RDFS/OWL inferences on a finite graph**
- Problem 2: co-reference of blank nodes in SPARQL solutions
- Problem 3: SPARQL is SQL inspired (CWA), OWL/RDFS are (OWA): П e.g., OPTIONAL patterns are non-monotonic, RDFS+OWL inference are both monotonic, that can lead to query answers valid under simple RDF, but not under OWL entailment, etc.
### SPARQL & Ontologies

SPARQL on top of ontologies not (yet) entirely clear (cf. [\[Arenas](#page-148-0) *et al.*, , Unit 5b]):

- Problem 1: infinite RDFS/OWL inferences on a finite graph
- Problem 2: co-reference of blank nodes in SPARQL solutions
- Problem 3: SPARQL is SQL inspired (CWA), OWL/RDFS are (OWA): П e.g., OPTIONAL patterns are non-monotonic, RDFS+OWL inference are both monotonic, that can lead to query answers valid under simple RDF, but not under OWL entailment, etc.

W3C's OWL2 WG tries to define SPARQL DL . . . stay tuned!

#### **Outline**

- 1. [Motivation Aggregating Linked Open Data by Rules & Ontologies](#page-6-0)
- 2. [How can I publish data? RDF](#page-33-0)
- 3. [How can I query that data? SPARQL](#page-60-0)
- 4. [What does that data mean? Ontologies described in RDFS + OWL](#page-89-0)
- <span id="page-145-0"></span>5. [What's next?](#page-145-0)

#### Summary

- We should all have a rough idea about where to find RDF now.
- We should all have a rough idea about how to read RDF now.
- We should all have a rough idea of how to query RDF (SPARQL).
- We should all have an idea of how the semantics of RDF vocabularies and data can be descibed (RDFS + OWL)

Further tutorials available on request!

### What's next? Further possible Tutorial topics

- Details on the semantics of RDF+RDFS
- Details on the semantics of SPARQL, and why SPARQL+RDFS is not trivial.
- Details on OWL, and sneak-preview on OWL2
- Sneak-preview on RIF (Rule Interchange Format)
- Practical applications of Reasoning about Web Data.

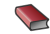

Ben Adida, Mark Birbeck, Shane McCarron, and Steven Pemberton (eds.). Rdfa in xhtml: Syntax and processing, October 2008. W3C Recommendation, available at <http://www.w3.org/TR/rdfa-syntax/>.

<span id="page-148-0"></span>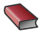

Marcelo Arenas, Claudio Gutierrez, Bijan Parsia, Jorge Pérez, Axel Polleres, and Andy Seaborne.

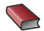

Tags for identifying languages, September 2006. available at <http://www.rfc-editor.org/rfc/bcp/bcp47.txt>.

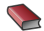

Dave Beckett and Tim Berners-Lee. Turtle - Terse RDF Triple Language, January 2008. W3C Team Submission, <http://www.w3.org/TeamSubmission/turtle/>.

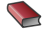

Dave Beckett and Brian McBride (eds.). Rdf/xml syntax specification (revised), February 2004. W3C Recommendation, available at <http://www.w3.org/TR/rdf-syntax-grammar/>.

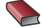

Tim Berners-Lee and Dan Connolly. Notation3 (N3): A readable RDF Syntax, January 2008. W3C Team Submission, <http://www.w3.org/TeamSubmission/n3/>.

Uldis Bojars, John G. Breslin, Diego Berrueta, Dan Brickley, Stefan Decker, Sergio ¯ Fernández, Christoph Görn, Andreas Harth, Tom Heath, Kingsley Idehen, Kjetil Kjernsmo, Alistair Miles, Alexandre Passant, Axel Polleres, Luis Polo, and Michael Sintek. SIOC Core Ontology Specification, June 2007. W3C member submission.

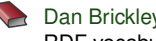

Dan Brickley and R.V. Guha (eds.). RDF vocabulary description language 1.0: RDF Schema, February 2004. W3C Recommendation, available at <http://www.w3.org/TR/rdf-schema/>.

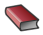

Dan Brickley and Libby Miller. FOAF Vocabulary Specification 0.91, November 2007. <http://xmlns.com/foaf/spec/>.

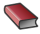

**Jeremy Carroll, Christian Bizer, Pat Hayes, and Patrick Stickler.** Named graphs. *Journal of Web Semantics*, 3(4), 2005.

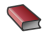

Dan Connolly (ed.).

Gleaning Resource Descriptions from Dialects of Languages (GRDDL), September 2007.

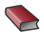

**ESW Wiki: SPAROL.** 

List of useful links for SPARQL implementations and extensions, <http://esw.w3.org/topic/SPARQL/>.

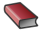

Claudio Gutiérrez, Carlos A. Hurtado, and Alberto O. Mendelzon. Foundations of semantic web databases. In *PODS*, pages 95–106, 2004.

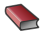

V. Haarslev and R. Möller. RACER System Description.

> In *Proceedings of the First International Joint Conference on Automated Reasoning* (*IJCAR 2001*), volume 2083 of *Lecture Notes in Computer Science* (*LNCS*), pages 701–705. Springer Verlag, 2001.

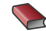

Michael Hausenblas, Ivan Hermann, and Ben Adida. Rdfa - bridging the web of documents and the web of data, 2008.

Tutorial given at ISWC2008, available at

<http://www.w3.org/2008/Talks/1026-ISCW-RDFa/RDFa-ISWC08.html>.

#### P. Hayes.

RDF semantics, 2004.

<http://www.w3.org/TR/rdf-mt/>.

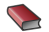

Mikael Nilsson, Andy Powell, Pete Johnston, and Ambjörn Naeve. Expressing dublin core metadata using the resource description framework (rdf), January 2008.

DCMI Recommendation.

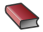

Peter F. Patel-Schneider, Patrick Hayes, and Ian Horrocks. OWL Web Ontology Language Semantics and Abstract Syntax, February 2004. W3C Recommendation.

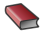

Jorge Pérez, Marcelo Arenas, and Claudio Gutierrez. Semantics and complexity of sparql. In *International Semantic Web Conference (ISWC 2006)*, pages 30–43, 2006.

Axel Polleres. From SPARQL to rules (and back).

In *Proceedings of the 16th World Wide Web Conference (WWW2007)*, Banff, Canada, May 2007.

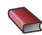

SPARQL Query Language for RDF, January 2007.

W3C Recommendation, available at

<http://www.w3.org/TR/2008/REC-rdf-sparql-query-20080115/>.

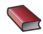

Alexandre Riazanov and Andrei Voronkov. The design and implementation of vampire. *AI Communications*, 15(2-3):91–110, 2002.

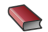

Simon Schenk and Steffen Staab.

Networked graphs: A declarative mechanism for sparql rules, sparql views and rdf data integration on the web.

In *Proceedings WWW-2008*, pages 585–594, 2008.

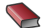

Evren Sirin, Bijan Parsia, Bernardo Cuenca Grau, Aditya Kalyanpur, and Yarden Katz. Pellet: A practical OWL-DL reasoner. Technical Report 68, UMIACS, University of Maryland, 2005.

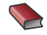

Spass: An automated theorem prover for first-order logic with equality. Available at <http://www.spass-prover.org/>.

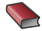

Mark E. Stickel, Richard J. Waldinger, and Vinay K. Chaudhr. A guide to snark. Available at <http://www.ai.sri.com/snark/tutorial/tutorial.html>.

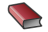

**Dmitry Tsarkov and Ian Horrocks.** 

Fact++ Description Logic Reasoner: System Description. In *Proceedings of the Third International Joint Conference on Automated Reasoning* (*IJCAR 2006*), 2006.

#### **Outline**

- 1. [Motivation Aggregating Linked Open Data by Rules & Ontologies](#page-6-0)
- 2. [How can I publish data? RDF](#page-33-0)
- 3. [How can I query that data? SPARQL](#page-60-0)
- 4. [What does that data mean? Ontologies described in RDFS + OWL](#page-89-0)
- 5. [What's next?](#page-145-0)

#### Some advanced SPARQL Examples

- Solution modifiers
- Blank nodes in Basic Graph patterns
- Blank nodes in CONSTRUCT queries
- Bag semantics, i.e. duplicates in solutions to SELECT queries
- Unsafe FILTERs
- FILTERs in OPTIONALs

### Solution Modifiers

- **LIMIT**
- **OFFSET**
- ORDER BY

Example:

Give me the first 1000 Austrian scientists in DBPedia

```
(query_for_DBPEDIA_endpoint.sparql)
```
#### Blank nodes in Basic Graph patterns

Attention:

*"The same blank node label may not be used in two separate basic graph patterns with a single query."*

This restriction allows us to treat all blank nodes just as variables, so no extra care for blank nodes is needed, normally.

Bottom line:

#### Preprocessing step 1:

Blank nodes in queries can be replaced equally using a unique, "fresh" variable for each blank node, the semantics of the query stays the same.

An example to illustrate this issue:

query9 : "*SELECT all persons known who have a homepage.*"

```
SELECT ?X
FROM <http://www.polleres.net/foaf.rdf>
WHERE \{ \} :b foaf:knows ?X \} \{ ?X foaf:homepage \; :b
```
That one would not be compliant with the current spec!

An example to illustrate this issue:

query9b: "*SELECT all persons known who have a homepage.*"

SELECT ?X FROM <http://www.polleres.net/foaf.rdf> WHERE  $\{$  :b foaf:knows ?X . ?X foaf:homepage  $\;$ :b }

Different meaning: *SELECT all persons known by their homepage.*

An example to illustrate this issue:

query9c: "*SELECT all persons known who have a homepage.*"

```
SELECT ?X
FROM <http://www.polleres.net/foaf.rdf>
WHERE \{ \} :b1 foaf:knows ?X \} {?X foaf:homepage \; :b
```
That one would work!

An example to illustrate this issue:

query9d: "*SELECT all persons known who have a homepage.*"

```
SELECT ?X
FROM <http://www.polleres.net/foaf.rdf>
WHERE \{ \} ?B1 foaf: knows ?X \} \{ ?X foaf: homepage ?B2
```
That one is equivalent! Bnodes can be "treated" as variables

### Blank nodes in CONSTRUCT queries

- CONSTRUCT queries allow an arbitrary basic graph pattern (set of triples with mayb variables) which is used to construct a new graph as the RDF merge, of all solution mappings applied to the construct template.
- This semantics ensures that
	- **blank nodes in CONSTRUCT pattern are treated correctly (fresh bnode** for each solution)
	- only valid RDF triples are constructed ( $UB \times U \times UBL$ )

Some examples to understand this treatment. . .

### Blank nodes in CONSTRUCT queries

- CONSTRUCT queries allow an arbitrary basic graph pattern (set of triples with mayb variables) which is used to construct a new graph as the RDF merge, of all solution mappings applied to the construct template.
- This semantics ensures that
	- **blank nodes in CONSTRUCT pattern are treated correctly (fresh bnode** for each solution)
	- only valid RDF triples are constructed ( $UB \times U \times UBL$ )

Some examples to understand this treatment. . .

#### Blank nodes in CONSTRUCT queries – Example 1

query10: "Anonymizing the people Alice knows" *G*11: ex:alice foaf:knows ex:bob . ex:alice foaf:knows ex:charles . ex:alice foaf:name "Alice". ex:alice foaf:knows :d. \_\_:d foaf:name "Dorothy".

```
CONSTRUCT { ex:alice foaf:knows __:b }
FROM G11
WHERE { ex:alice foaf:knows ?X }
```
#### Result graph:

```
ex:alice foaf:knows __:genid1 .
ex:alice foaf:knows __:genid2 .
ex:alice foaf:knows : qenid3.
```
The blank node labels, i.e., variable names, in the result graph can differ from implementation to implementation. . .

. . . in Turtle syntax also possible here: anonymous blank nodes.

### Blank nodes in CONSTRUCT queries – Example 1

```
query10: "Anonymizing the people Alice knows"
G11:
ex:alice foaf:knows ex:bob .
ex:alice foaf:knows ex:charles .
ex:alice foaf:name "Alice".
ex:alice foaf:knows :d.
__:d foaf:name "Dorothy".
```

```
CONSTRUCT { ex:alice foaf:knows __:b }
FROM G11
WHERE { ex:alice foaf:knows ?X }
```
#### Result graph:

```
ex:alice foaf:knows [] .
ex:alice foaf:knows [] .
ex:alice foaf:knows [] .
```
The blank node labels, i.e., variable names, in the result graph can differ from implementation to implementation. . .

... in Turtle syntax also possible here: anonymous blank nodes.

[DERI Tutorials – RDF, SPARQL, OWL](#page-3-0) 7. Extra slides 7.1 Advanced SPARQL

#### Blank nodes in CONSTRUCT queries – Example 2

#### query11 : "What is the node ex:alice connected to?" *G*11: ex:alice foaf:knows ex:bob . ex:alice foaf:knows ex:charles .

- ex:alice foaf:name "Alice".
- ex:alice foaf:knows \_\_:d.
- \_\_:d foaf:name "Dorothy".

```
CONSTRUCT { ex:alice ex:connectsTo ?N }
FROM G11
WHERE { ex:alice ?P ?N }
```
#### Result graph:

```
ex:alice ex:connectsTo ex:bob .
ex:alice ex:connectsTo ex:charles .
ex:alice ex:connectsTo [] .
ex:alice ex:connectsTo "Alice".
```
In subject position, no literals allowed, the following "solution triple" is surpressed:

**Note:** the output graph can be *non-lean* (i.e. have redundant triples )!

[DERI Tutorials – RDF, SPARQL, OWL](#page-3-0) 7. Extra slides 7.1 Advanced SPARQL

#### Blank nodes in CONSTRUCT queries – Example 2

#### query11b: "What is the node ex:alice connected to?" *G*11: ex:alice foaf:knows ex:bob .

ex:alice foaf:knows ex:charles . ex:alice foaf:name "Alice". ex:alice foaf:knows \_\_:d. \_\_:d foaf:name "Dorothy".

```
CONSTRUCT { ?N ex:isConnectedTo ex:alice }
FROM G11
WHERE { ex:alice ?P ?N }
```
#### Result graph: ex:bob ex:isConnectedTo ex:alice . ex:charles ex:isConnectedTo ex:alice . [] ex:isConnectedTo ex:alice .

In subject position, no literals allowed, the following "solution triple" is surpressed: "Alice" ex:connectedTo ex:alice.

**Note:** the output graph can be *non-lean* (i.e. have redundant triples )!

#### Bag semantics

Essentially:

#### ■ SPARQL allows dublicate solutions, these may arise from

- UNION patterns
- Projections (i.e., variables projected away in the result form)

Some examples on that. . .

```
query12 : "Who knows bob OR Charles"
G'_{11}:
ex:alice foaf:knows ex:bob .
ex:alice foaf:knows ex:charles .
SELECT ?X
FROM G11
WHERE { { ?X foaf:knows ex:bob }
         UNION { ?X foaf:knows ex:charles} }
```
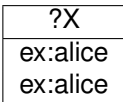

```
query12b: "Who knows bob OR Charles"
G'_{11}:
ex:alice foaf:knows ex:bob .
ex:alice foaf:knows ex:charles .
```

```
SELECT DISTINCT ?X
FROM G11
WHERE { { ?X foaf:knows ex:bob }
        UNION { ?X foaf:knows ex:charles} }
```

$$
\begin{array}{c}\n ?\mathsf{X} \\
 \hline\n \mathsf{ex}:\mathsf{alice}\n \end{array}
$$

```
query12c: "Who knows bob OR Charles"
G'_{11}:
ex:alice foaf:knows ex:bob .
ex:alice foaf:knows ex:charles .
CONSTRUCT { ?X rdf:type ex:BobOrCharlesKnower }
FROM G11
WHERE { { ?X foaf:knows ex:bob }
         UNION { ?X foaf:knows ex:charles} }
```
#### Result graph:

ex:alice rdf:type ex:BobOrCharlesKnower .

```
query12d: "Who knows bob OR Charles"
G'_{11}:
ex:alice foaf:knows ex:bob .
ex:alice foaf:knows ex:charles .
CONSTRUCT { __:X rdf:type ex:BobOrCharlesKnower }
FROM G11
WHERE { { ?X foaf:knows ex:bob }
         UNION { ?X foaf:knows ex:charles} }
```
#### Result graph:

```
__:genid1 rdf:type ex:BobOrCharlesKnower .
__:genid2 rdf:type ex:BobOrCharlesKnower .
```
Note here: Blank nodes in CONSTRUCT also are affected by duplicate solutions!

```
query12d: "Who knows bob OR Charles"
G'_{11}:
ex:alice foaf:knows ex:bob .
ex:alice foaf:knows ex:charles .
CONSTRUCT { __:Y rdf:type ex:BobOrCharlesKnower }
FROM G11
WHERE { { ?X foaf: knows ex: bob }
         UNION { ?X foaf:knows ex:charles} }
```
#### Result graph:

```
__:genid1 rdf:type ex:BobOrCharlesKnower .
__:genid2 rdf:type ex:BobOrCharlesKnower .
```
Note here: Blank nodes in CONSTRUCT also are affected by duplicate solutions! The blank node id in a construct template is completely irrelevant

```
query12d: "Who knows bob OR Charles"
G'_{11}:
ex:alice foaf:knows ex:bob .
ex:alice foaf:knows ex:charles .
CONSTRUCT { [] rdf:type ex:BobOrCharlesKnower }
FROM G11
WHERE { { ?X foaf: knows ex: bob }
         UNION { ?X foaf:knows ex:charles} }
```
#### Result graph:

```
__:genid1 rdf:type ex:BobOrCharlesKnower .
__:genid2 rdf:type ex:BobOrCharlesKnower .
```
Note here: Blank nodes in CONSTRUCT also are affected by duplicate solutions! The blank node id in a construct template is completely irrelevant

# Bag semantics – Example 2: Duplicates from projection

```
query12e: "Who knows whom?"
G'_{11}:
ex:alice foaf:knows ex:bob .
ex:alice foaf:knows ex:charles .
```

```
SELECT ?X ?Y
FROM G11
WHERE { ?X foaf:knows ?Y }
```
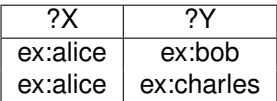

# Bag semantics – Example 2: Duplicates from projection

```
query12f: "Who knows somebody?"
G'_{11}:
ex:alice foaf:knows ex:bob .
ex:alice foaf:knows ex:charles .
```

```
SELECT ?X
FROM G11
WHERE { ?X foaf:knows ?Y }
```
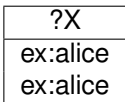

# Bag semantics – Example 2: Duplicates from projection

```
query12g: "Who knows somebody?"
G'_{11}:
ex:alice foaf:knows ex:bob .
ex:alice foaf:knows ex:charles .
```

```
SELECT ?X
FROM G11
WHERE { ?X foaf: knows [] }
```
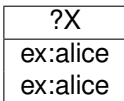

### Unsafe FILTERs and Errors in FILTERs

For patterns of the form (*P* FILTER *R*)

- variables, appearing in *R* but not in *P* are problematic.
- complex filter expression, i.e. if *R* uses  $\neg$ ,  $\wedge$ ,  $\vee$  follow a 3-valued logic  $(\top, \perp, err)$

#### Unsafe FILTER expression

Given a pattern (*P* FILTER *R*) we call *R* unsafe if it contains a variable not occurring in *P*.

#### Unsafe FILTERs – Examples

```
G12:
ex:bob a foaf:Person; foaf:homepage ex:hp1; ex:age 20 .
ex:charles a foaf:Person; foaf:homepage ex:hp2; ex:age 40 .
```
query13:

```
SELECT ?X ?H
WHERE { ?X rdf:type foaf:Person. ?X foaf:homepage ?H .
        ?X ex:age ?A FILTER( ?A > 30 ) }
```
Result:

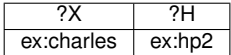

"*unbound* > 30" which is an error, thus the FILTER expression always fails, independent of the

#### Unsafe FILTERs – Examples

```
G12:
ex:bob a foaf:Person; foaf:homepage ex:hp1; ex:age 20 .
ex:charles a foaf:Person; foaf:homepage ex:hp2; ex:age 40 .
query13b:
SELECT ?X ?H
WHERE { ?X rdf:type foaf:Person. ?X foaf:homepage ?H .
         FILTER( ?A > 30 ) }
```
Result:

```
?X ?H
```
"Unsafe" variables in FILTERs just have to be treated as **unbound**, so the FILTER evaluates to "*unbound* > 30" which is an error, thus the FILTER expression always fails, independent of the input graph.

#### Unsafe FILTERs – Examples

#### Note: unbound variables do not always yield the overall FILTER expression to fail!

```
G_{12}:
ex:bob a foaf:Person; foaf:homepage ex:hp1; ex:age 20 .
ex:charles a foaf:Person; foaf:homepage ex:hp2; ex:age 40.
```
#### query13c:

```
SELECT ?X ?H
WHERE { ?X rdf:type foaf:Person. ?X foaf:homepage ?H
       FILTER( ! bound(?A) ) }
```
#### Result:

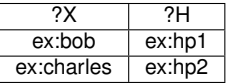

#### That one is no problem!

Hovewer, there are **exceptions** concerning unsafe FILTERs. . .
### Unsafe FILTERs – Examples

#### Note: unbound variables do not always yield the overall FILTER expression to fail!

```
G_{12}:
ex:bob a foaf:Person; foaf:homepage ex:hp1; ex:age 20 .
ex:charles a foaf:Person; foaf:homepage ex:hp2; ex:age 40.
```
#### query13c:

```
SELECT ?X ?H
WHERE { ?X rdf:type foaf:Person. ?X foaf:homepage ?H
       FILTER( ! bound(?A) ) }
```
Result:

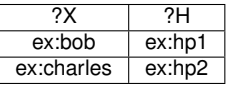

That one is no problem!

Hovewer, there are **exceptions** concerning unsafe FILTERs. . .

[\[Prud'hommeaux and Seaborne, 2007,](#page-150-0) Section 5.2.2] "*A constraint, expressed by the keyword FILTER, is a restriction on solutions over the whole group in which the filter appears.*"

```
G<sub>12</sub>:
ex:bob a foaf:Person; foaf:homepage ex:hp1; ex:age 20 .
ex:charles a foaf:Person; foaf:homepage ex:hp2; ex:age 40.
```
#### query14:

SELECT 2X 2H WHERE { ?X rdf:type foaf:Person. FILTER( isIRI(?H) ) ?X foaf:homepage ?H

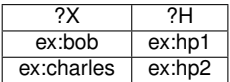

[\[Prud'hommeaux and Seaborne, 2007,](#page-150-0) Section 5.2.2] "*A constraint, expressed by the keyword FILTER, is a restriction on solutions over the whole group in which the filter appears.*"

```
G<sub>12</sub>:
ex:bob a foaf:Person; foaf:homepage ex:hp1; ex:age 20 .
ex:charles a foaf:Person; foaf:homepage ex:hp2; ex:age 40.
```
#### query14b:

```
SELECT 2X 2H
WHERE { { ?X rdf:type foaf:Person. } FILTER( isIRI(?H) ) { ?X foaf:homepage ?H } }
```
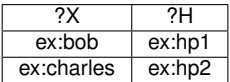

[\[Prud'hommeaux and Seaborne, 2007,](#page-150-0) Section 5.2.2] "*A constraint, expressed by the keyword FILTER, is a restriction on solutions over the whole group in which the filter appears.*"

```
G<sub>12</sub>:
ex:bob a foaf:Person; foaf:homepage ex:hp1; ex:age 20 .
ex:charles a foaf:Person; foaf:homepage ex:hp2; ex:age 40.
```
#### query14c:

```
SELECT 2X 2H
WHERE { ?X rdf:type foaf:Person.  ?X foaf:homepage ?H FILTER( isIRI(?H) ) }
```
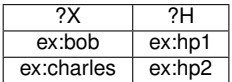

[\[Prud'hommeaux and Seaborne, 2007,](#page-150-0) Section 5.2.2] "*A constraint, expressed by the keyword FILTER, is a restriction on solutions over the whole group in which the filter appears.*"

```
G<sub>12</sub>:
ex:bob a foaf:Person; foaf:homepage ex:hp1; ex:age 20 .
ex:charles a foaf:Person; foaf:homepage ex:hp2; ex:age 40.
```
query14d: BUT:

SELECT ?X ?H WHERE { { ?X rdf:type foaf:Person. FILTER( isIRI(?H) ) } ?X foaf:homepage ?H

$$
\boxed{?X \mid ?H}
$$

Actually, this is not really an "exception", but just a matter of translation to the relational syntax, where FILTERs are always moved last and are concatenated.

Normalization, i.e. exhaustive application of the following rules:

- $P1$  FILTER *R P*2  $\Rightarrow$  ( ( *P*1 AND *P*2) FILTER *R* )
- (*P* FILTER *R*1) FILTER  $R2$   $\Rightarrow$  ( *P* FILTER ( $R1 \land R2$ ))

Intuitively: move FILTERs always to the end within a group, before evaluating the semantics.

Actually, this is not really an "exception", but just a matter of translation to the relational syntax, where FILTERs are always moved last and are concatenated.

Normalization, i.e. exhaustive application of the following rules:

- $P1$  FILTER *R P*2  $\Rightarrow$  ( ( *P*1 AND *P*2) FILTER *R* )
- (*P* FILTER *R*1) FILTER *R*2  $\Rightarrow$  ( *P* FILTER (*R*1  $\land$  *R*2))

Intuitively: move FILTERs always to the end within a group, before evaluating the semantics.

Actually, this is not really an "exception", but just a matter of translation to the relational syntax, where FILTERs are always moved last and are concatenated.

Normalization, i.e. exhaustive application of the following rules:

- $P1$  FILTER *R P*2  $\Rightarrow$  ( ( *P*1 AND *P*2) FILTER *R* )
- (*P* FILTER *R*1) FILTER *R*2  $\Rightarrow$  ( *P* FILTER (*R*1  $\land$  *R*2))

Intuitively: move FILTERs always to the end within a group, before evaluating the semantics.

# Unsafe FILTERs – Exception 2: FILTERs in OPTIONALs

*"select names, and homepages only of those older than 30" G*<sup>12</sup> as before.

query15:

SELECT ?X ?H WHERE { ?X rdf:type foaf:Person. ?X ex:age ?A OPTIONAL { ?X foaf:homepage ?H FILTER( ?A > 30 ) } }

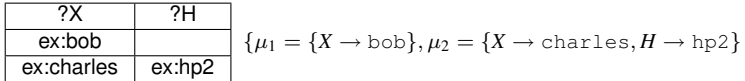

## Complex FILTERs

Attention! ∧ (&&), ∨ (||), ¬ (!), in SPARQL FILTERs are not evaluated with respect to the usual boolean algebra, but (similar to SQL) in a 3-valued logic. e.g. *eval*("40"∧∧xs:integer > "30"∧∧xs:integer) = *true*,

```
eval("20"∧∧xs:integer > "20"∧∧xs:integer) = false,
```

```
eval("old" > "30"∧∧xs:integer) = err
```
(cf.  $query16$ ), similar for  $query13b$  before

Since a FILTER constraint *R* can result not only in *true* and *false*, but also in *err*, the semantics of FILTERs has to reflect that:

*eval*(*R*):

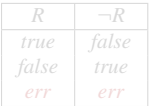

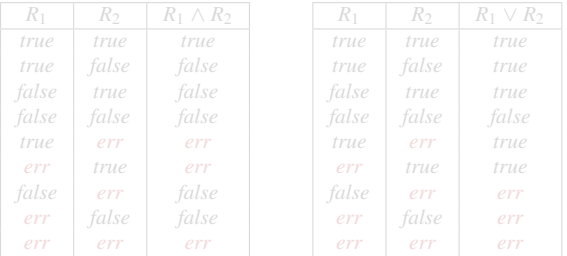

## Complex FILTERs

Attention! ∧ (&&), ∨ (||), ¬ (!), in SPARQL FILTERs are not evaluated with respect to the usual boolean algebra, but (similar to SQL) in a 3-valued logic. e.g. *eval*("40"∧∧xs:integer > "30"∧∧xs:integer) = *true*,

```
eval("20"∧∧xs:integer > "20"∧∧xs:integer) = false,
```

```
eval("old" > "30"∧∧xs:integer) = err
```
(cf.  $query16$ ), similar for  $query13b$  before

Since a FILTER constraint *R* can result not only in *true* and *false*, but also in *err*, the semantics of FILTERs has to reflect that:

*eval*(*R*):

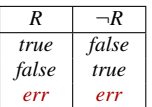

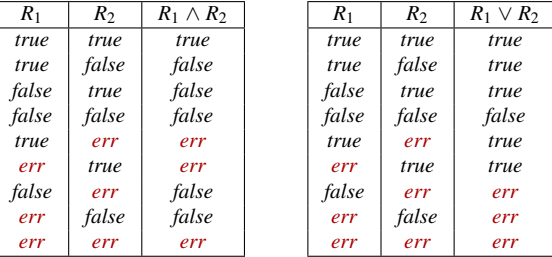

[DERI Tutorials – RDF, SPARQL, OWL](#page-3-0) 7. Extra slides 7.1 Advanced SPARQL

#### Complex FILTERs – Example

query17:

SELECT ?X ?A WHERE { ?X rdf:type foaf:Person. ?X ex:age ?A FILTER (  $!(?A > ?X)$  &  $(?A > 20)$  ) }

#### Complex FILTERs – Example

query17:

```
SELECT ?X ?A
WHERE { ?X rdf:type foaf:Person. ?X ex:age ?A
       FILTER ( !(?A > ?X) & (?A > 20) ) }
```
This will not return a result, because comparison of a literal and a resource yields *err*:

> $eval(\neg err \land true) = err$  $eval(\neg err \land false) = false$  $eval(\neg err \land err) = err$

#### Complex FILTERs – Example

query17b:

SELECT ?X ?A WHERE { ?X rdf:type foaf: Person. ?X ex: age ?A FILTER (  $!$  (  $?$ A > ?X ) &&  $?$ A > 20) ) ) }

This one works for  $\mu = \{?X \rightarrow \text{ex:bob}, ?A \rightarrow 20\}$ :

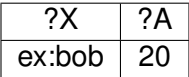

$$
eval(\neg (err \land false) = true
$$

#### Further information and slides, cf.

<http://www.polleres.net/teaching.html> <http://www.polleres.net/presentations/>